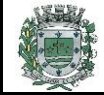

A **Prefeitura Municipal de SARAPUÍ**, Estado de São Paulo, torna público o **EDITAL DE ABERTURA DE INSCRIÇÕES PARA O CONCURSO PÚBLICO Nº 3/2023**, visando ao provimento de vagas efetivas para diversos empregos públicos, o qual se processará de acordo com as instruções constantes neste Edital e na legislação complementar concernente à matéria.

#### **1. DOS EMPREGOS PÚBLICOS e INFORMAÇÕES BÁSICAS COMPLEMENTARES**

1.1. Os empregos, a quantidade de vagas, a carga horária semanal, o vencimento básico mensal, a escolaridade mínima e os requisitos de competência e o valor das inscrições são os seguintes:

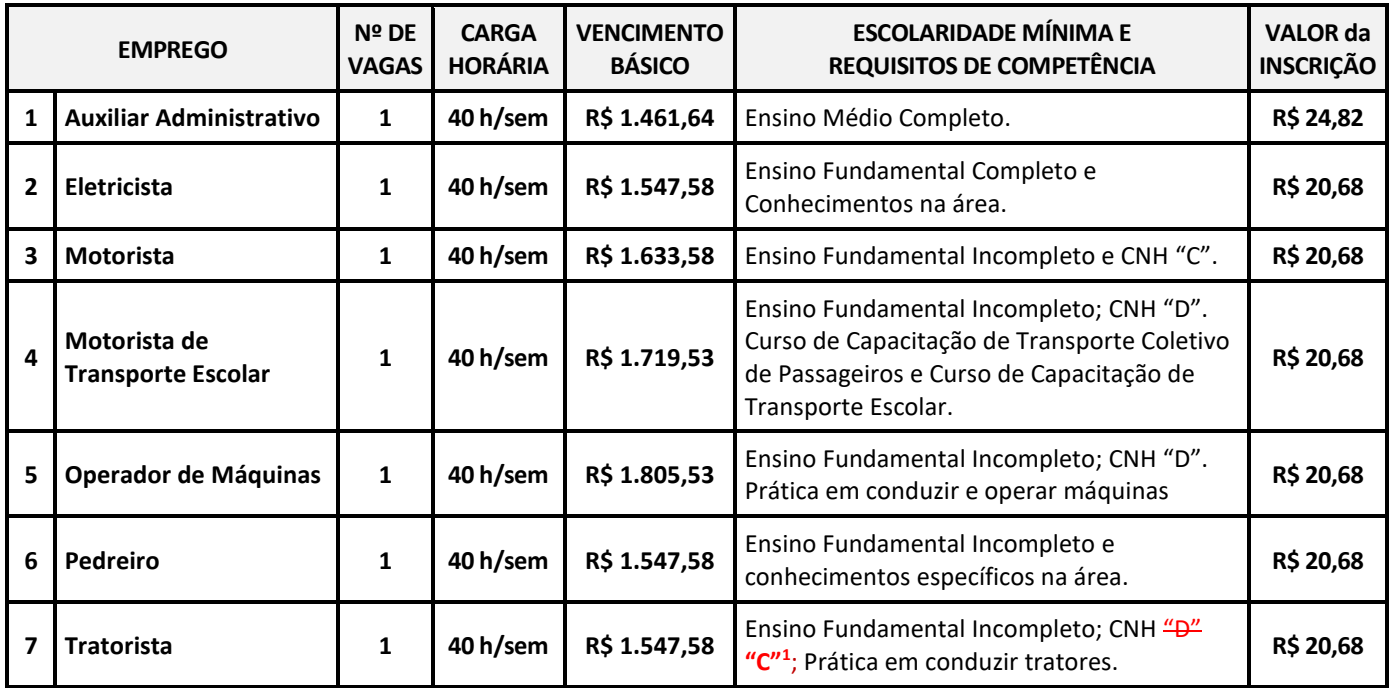

1.2. O **Concurso Público Nº 3/2023** terá vigência de **2 anos**, contados de sua homologação, podendo ser prorrogável, uma vez, por igual período.

1.3. Durante a vigência do **concurso público**, a **Prefeitura Municipal de SARAPUÍ** estima convocar a quantidade de candidatos discriminada na coluna "**N° de Vagas**" do **item 1.1** deste edital. Poderá, durante a sua vigência, convocar candidatos da lista de classificados para provimento das vagas remanescentes já existentes para os referidos empregos ou para provimento de vagas que venham a ser criadas para estes empregos no seu quadro de pessoal, de acordo com as suas necessidades administrativas.

### 1.4. As contratações serão regidas pela **Consolidação das Leis de Trabalho – CLT, e de acordo com o disposto na Lei Complementar n° 73, de 23 de setembro de 1997.**

1.5. O candidato investido no emprego público somente adquirirá estabilidade após estágio probatório de 3 anos de efetivo exercício, podendo ser exonerado na ocorrência de uma das hipóteses de que trata o art. 41, º 1º, da Constituição Federal, observada a normatização municipal a respeito da matéria.

1.6. O **ANEXO I** - **ATRIBUIÇÕES FUNCIONAIS** apresenta as atividades a serem desempenhadas pelos servidores no exercício dos empregos.

1.7. Além da **escolaridade mínima e dos requisitos de competência** indicados no quadro do **item 1.1,** para o candidato tomar posse no emprego deverá atender às **exigências discriminadas no item 11.3** deste edital**, a serem comprovadas por ocasião da convocação.**

### **2. DAS INSCRIÇÕES**

2.1. As inscrições serão efetuadas no período de **13 de FEVEREIRO a 07 de MARÇO de 2023 (até as 21h00),** exclusivamente através do *site* **[www.publiconsult.com.br](http://www.publiconsult.com.br/)**, devendo o candidato se atentar ao disposto no **item 3.2** deste edital se for o caso.

<sup>1</sup> 15/02/2023 – Correção na Categoria da CNH solicitada no cargo de Tratorista de "D" para categoria "C".

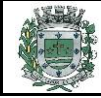

2.2. Para se inscrever, o interessado deverá acessar o **PAINEL DO CANDIDATO**, selecionar a guia **JÁ SOU CADASTRADO** ou **QUERO ME CADASTRAR -** neste último caso, deverá preencher os campos relativos ao **CADASTRAMENTO** no *site*. Em seguida, deverá selecionar na guia **INSCRIÇÕES ABERTAS**, o **Concurso Público nº 3/2023 da Prefeitura Municipal de SARAPUÍ**, escolher o **EMPREGO** para o qual deseja se inscrever, preencher corretamente os campos relativos ao formulário de **INSCRIÇÃO** e após finalizado o preenchimento dos dados, clicar na guia **GERAR BOLETO** para visualizar ou imprimir o boleto referente ao pagamento da inscrição.

2.3. O pagamento do boleto de inscrição deverá ser efetuado até **07 de MARÇO de 2023** em qualquer agência bancária, através de internet banking, ou em estabelecimento autorizado a receber pagamento de documentos de compensação bancária (casas lotéricas, correios, etc.), respeitado o horário de atendimento dos mesmos.

2.4. Efetuada a inscrição, não será permitida a alteração do **emprego** escolhido na ficha de inscrição, seja qual for o motivo alegado. Caso seja efetuada inscrição para mais de um **emprego** cujas respectivas provas objetivas sejam concomitantes, o candidato deverá fazer a opção por um deles, ficando eliminado nas outras opções, em que constar como ausente. É vedada a devolução do valor de inscrição ou a sua transferência para terceiros.

2.5. Ao candidato será atribuída total responsabilidade pelo correto preenchimento do formulário de inscrição. Em caso de dúvida para efetivar a inscrição, o candidato poderá entrar em contato clicando no ícone **"Fale Conosco – Suporte ao Candidato"** do *site* **[www.publiconsult.com.br](http://www.publiconsult.com.br/)**.

2.6. O **deferimento da inscrição** estará condicionado ao correto preenchimento do requerimento de inscrição e ao pagamento e compensação do valor da inscrição. Não será aceito pagamento da inscrição por outros meios que não o pagamento do boleto bancário emitido especificamente para cada inscrição, nem pagamentos condicionais ou efetuados fora do prazo de vencimento do boleto. Serão indeferidas as inscrições cujos pagamentos não venham a ser compensados, por qualquer motivo (erro de digitação do candidato em pagamento efetuado por *internet banking*, erro de processamento ou falta de cumprimento da transferência no banco de origem do pagamento, pagamento efetuado fora do prazo etc.).

2.7. Encerrado o prazo das inscrições, será disponibilizado no *site* **[www.publiconsult.com.br](http://www.publiconsult.com.br/) e [www.sarapui.sp.gov.br,](http://www.sarapui.sp.gov.br/)** o **EDITAL DE DEFERIMENTO DE INSCRIÇÕES**, da seguinte forma:

a) **Anexo I - Inscrições Deferidas – Geral**;

b) **Anexo II - Inscrições Deferidas – Candidatos com Deficiência;**

c) **Anexo III - Inscrições Indeferidas** (candidatos que tiveram as inscrições indeferidas por não efetuarem o pagamento da inscrição ou por outro motivo especificado).

2.8. Cabe ao candidato verificar no **EDITAL DE DEFERIMENTO DE INSCRIÇÕES** se a sua inscrição foi confirmada, e caso não tenha sido, poderá, dentro do prazo estabelecido **no item 10.1** do Edital, impetrar **recurso administrativo,** apresentando suas alegações e documentação comprobatória de pagamento, se for o caso. Uma vez confirmada a inscrição e o pagamento, o seu nome passará a constar no **EDITAL DE DEFERIMENTO DE INSCRIÇÕES – RETIFICADO** e consequentemente do **EDITAL DE CONVOCAÇÃO,** retificado se for o caso, na forma do **item 6.3**. deste Edital. **Caso o candidato não entre com recurso contra inscrição e seu nome não conste do Edital de Convocação, NÃO poderá realizar a prova objetiva**, não havendo alocação de candidatos em sala cujo nome não conste no referido Edital.

### **3. DOS CANDIDATOS COM DEFICIÊNCIA**

3.1. Aos candidatos com deficiência, assim considerados aqueles que se enquadram nas categorias discriminadas no art. 4º do Decreto Federal nº 3.298/99 (e suas alterações), serão destinadas **5% das vagas a serem providas em cada emprego,**  exceto se o mesmo exigir aptidão plena do candidato ou se suas atribuições forem incompatíveis com a deficiência apresentada pelo candidato.

3.2. O candidato com deficiência que deseje se habilitar a concorrer às vagas deste **concurso público** deverá efetuar sua inscrição na forma determinada no **item 2.2,** declarando ser pessoa com deficiência e especificando o **código da CID (Classificação Internacional da Doença)** nos campos específicos do formulário de inscrição. Após, deverá **remeter através da EBCT – Empresa Brasileira de Correios e Telégrafos, por SEDEX ou carta com AR (Aviso de Recebimento), LAUDO MÉDICO, expedido no máximo até 1 ano antes da abertura do período de inscrições,** atestando a espécie, o grau e o nível da deficiência, **com expressa referência ao código da CID correspondente, até o dia 02 de MARÇO de 2023,** seguindo o modelo do envelope abaixo:

**DESTINATÁRIO: PUBLICONSULT ACP Ltda. Rua Milton Monzoni Wagner, 193 - CEP 18047-634 - Sorocaba/SP Ref.: Candidato com Deficiência - Laudo Médico – Concurso Público nº 3/2023 – Prefeitura de SARAPUÍ Nome completo: (preencher) / Nº de Inscrição: (preencher) / Emprego pretendido: (preencher)**

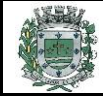

3.3. Será indeferido o pedido de inscrição do candidato com deficiência que não observar os procedimentos e prazos estabelecidos neste edital, valendo como comprovação de envio no prazo, a data de postagem nos Correios. Também não será aceita a entrega condicional ou complementação de documentos ou a retirada de documentos após o período de inscrição.

3.4. O candidato com deficiência que tiver o pedido de inscrição indeferido ainda poderá participar do **concurso público**, desde que efetue o pagamento da inscrição, porém não concorrerá na condição de pessoa com deficiência, não podendo, posteriormente, alegar tal condição para reivindicar as prerrogativas constantes neste edital.

3.5. O candidato com deficiência que no ato da inscrição não declarar essa condição, não poderá impetrar recurso em favor de sua inscrição. O candidato que declarar falsamente a deficiência será excluído do **concurso público**, se confirmada tal ocorrência em qualquer fase deste certame, sujeitando-se às consequências legais pertinentes à matéria

3.6. Os candidatos com deficiência aprovados só serão convocados quando a aplicação do percentual de reserva de vagas (5%) sobre o número de vagas abertas para o respectivo **emprego** alcançar o índice mínimo de igual ou superior a 0,5 vaga, obedecida a respectiva ordem de classificação. Na ocorrência de desistência da vaga por candidato com deficiência classificado, a respectiva vaga será preenchida por outro candidato com deficiência, respeitada a ordem de classificação da lista específica. Esgotadas as nomeações dos candidatos com deficiência classificados, as vagas remanescentes serão revertidas para o cômputo geral de vagas oferecidas no **concurso público**, podendo ser preenchidas pelos demais candidatos aprovados, obedecida a ordem de classificação.

3.7. O candidato com deficiência, **por ocasião da convocação para contratação**, será submetido à perícia médica a fim de verificar a compatibilidade da sua deficiência com o exercício das atribuições do **emprego**, devendo apresentar na ocasião eventuais laudos e exames que comprovem a deficiência. Caso se verifique a incompatibilidade entre a deficiência do candidato e as atividades a serem exercidas, **perderá o direito à contratação**.

3.8. Exceto no que concerne às disposições supra referidas, o candidato com deficiência participará deste **concurso público** em igualdade de condições com os demais candidatos, em especial no que concerne ao conteúdo das provas, à avaliação, aos critérios de aprovação, à pontuação exigida para classificação, ao horário e local de aplicação das provas e à pontuação mínima exigida para a classificação.

### **4. DA SOLICITAÇÃO DE CONDIÇÕES ESPECIAIS PARA A REALIZAÇÃO DA PROVA OBJETIVA**

4.1. O candidato que necessitar de **prova especial ou tratamento diferenciado no dia da realização da prova objetiva** (tempo adicional para realização, fonte ampliada, prova em Braille, intérprete de LIBRAS, ledor, sala com condições especiais de uso ou acesso, etc.) **deverá declarar e especificar estas necessidades nos campos específicos do formulário de inscrição, ao efetuar seu cadastramento e/ou inscrição no** *site* **para o referido concurso público.**

4.2. O candidato com **deficiência visual** deverá especificar, no **formulário de inscrição**, o pedido de confecção de **prova em Braille, prova ampliada** ou **ledor**, conforme sua necessidade. Os candidatos que optarem por realizar a **prova em Braille** deverão levar, para esse fim, no dia da aplicação da prova, **reglete e punção**, podendo ainda utilizar-se de **soroban**. Aos **deficientes visuais amblíopes** será oferecida prova ampliada (**fonte Arial – 24)**.

4.3. O candidato com **deficiência auditiva** deverá especificar, no **formulário de inscrição**, se necessitará de intérprete de LIBRAS - Língua Brasileira de Sinais ou autorização para utilização de aparelho auricular. Caso o candidato use aparelho auditivo, deverá constar essa utilização no laudo médico encaminhado na forma do **item 3.2** deste edital.

4.4. O candidato com **deficiência ou restrição física temporária** deverá especificar, no **formulário de inscrição**, se necessitará de mobiliário adaptado ou de auxílio no manuseio da prova e transcrição de respostas.

4.5. O candidato com deficiência que necessitar de **tempo adicional deverá apresentar, no dia da realização da prova**, **laudo médico ou parecer emitido por especialista da área de sua deficiência** justificando essa necessidade, **expedido no máximo até 1 ano antes da abertura do período de inscrições**, devidamente assinada sobre carimbo indicando o número da inscrição do profissional no conselho profissional equivalente. O tempo adicional eventualmente concedido limitar-se-á a **1 hora**.

4.6. **O candidato que não solicitar a prova especial ou condições especiais para sua realização até o final do período de inscrições, na forma no item 4.1, não terá direito a realizar a prova adaptada às suas condições, reservando-se o direito de realizar a prova regular aplicada aos demais candidatos, independente do motivo alegado**.

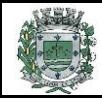

#### **5. DAS FASES DO CONCURSO PÚBLICO**

5.1. O **concurso público** consistirá das seguintes fases de seleção:

5.1.1. **PROVA OBJETIVA**, de **caráter eliminatório e classificatório**, a ser aplicada **para todos os empregos**.

5.1.2. **PROVA PRÁTICA**, de **caráter eliminatório e classificatório,** a ser aplicada **aos 30 candidatos mais bem classificados na Prova Objetiva.**

### **6. DA DATA E HORÁRIOS ESTIMADOS PARA A APLICAÇÃO DA PROVA OBJETIVA**

6.1. A **prova objetiva** será realizada no município de **SARAPUÍ/SP**, com data prevista para o dia **19 de MARÇO de 2023 (domingo) nos seguintes horários:**

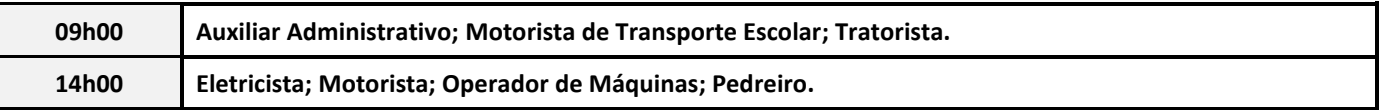

6.2. A **data prevista poderá ser alterada** em virtude da quantidade de inscritos, da disponibilidade de locais para a realização da prova e de outros fatores supervenientes, preservando-se, no entanto, os períodos e horários indicados para a sua aplicação.

6.3. **A confirmação oficial acerca da data, horário e local de realização da Prova Objetiva** dependerá da quantidade de inscritos e de vagas disponíveis e ocorrerá através de **EDITAL DE CONVOCAÇÃO** a ser disponibilizado no **quadro de avisos da Prefeitura do Município de SARAPUÍ** e nos *sites* **[www.publiconsult.com.br](http://www.publiconsult.com.br/)** e **[www.sarapui.sp.gov.br](http://www.cruzeiro.sp.gov.br/)**, sendo ainda publicado de forma resumida em forma de extrato no **Diário Oficial Eletrônico do Município [\(https://www.sarapui.sp.gov.br/diario](https://www.sarapui.sp.gov.br/diario-oficial-eletronico)[oficial-eletronico\)](https://www.sarapui.sp.gov.br/diario-oficial-eletronico)**

6.4 Os candidatos que informarem endereço eletrônico (*e-mail*) por ocasião das inscrições serão também comunicados por este meio, não se responsabilizando a empresa pelo não recebimento do correio eletrônico em virtude de bloqueios de antivírus, firewall, spam ou outros problemas relacionados a configurações de computadores ao funcionamento da internet. **Será de responsabilidade do candidato o acompanhamento das informações acerca da data, horário e local de aplicação da prova através dos meios oficiais de divulgação.**

### **7. DA PROVA OBJETIVA**

7.1. **A PROVA OBJETIVA** visa avaliar o grau de conhecimento teórico do candidato necessário ao exercício das atribuições do **emprego** e será composta de **35 questões de múltipla escolha**, as quais serão elaboradas de acordo com o conteúdo programático constante do **ANEXO II – Conteúdo Programático**, sendo distribuídas e pontuadas na seguinte conformidade:

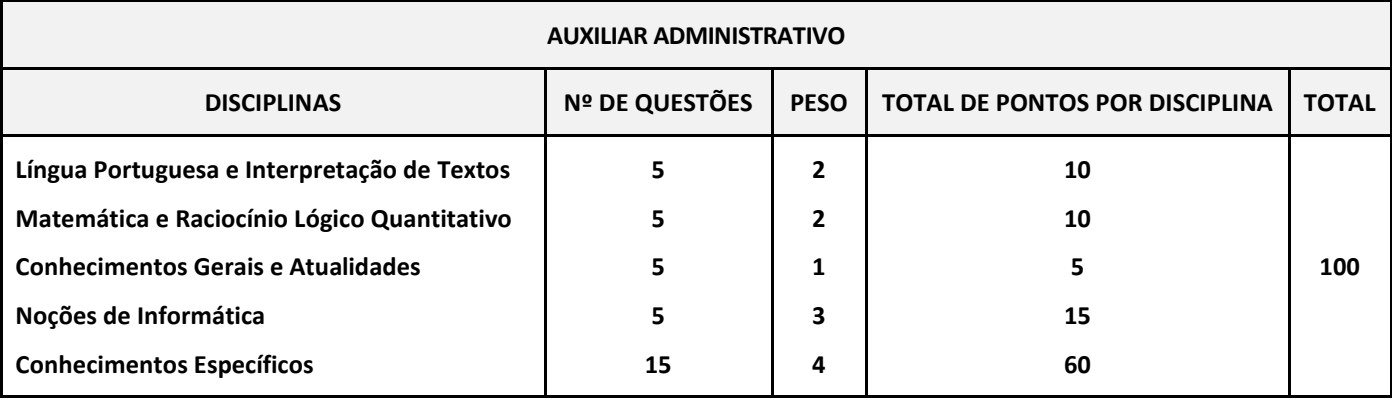

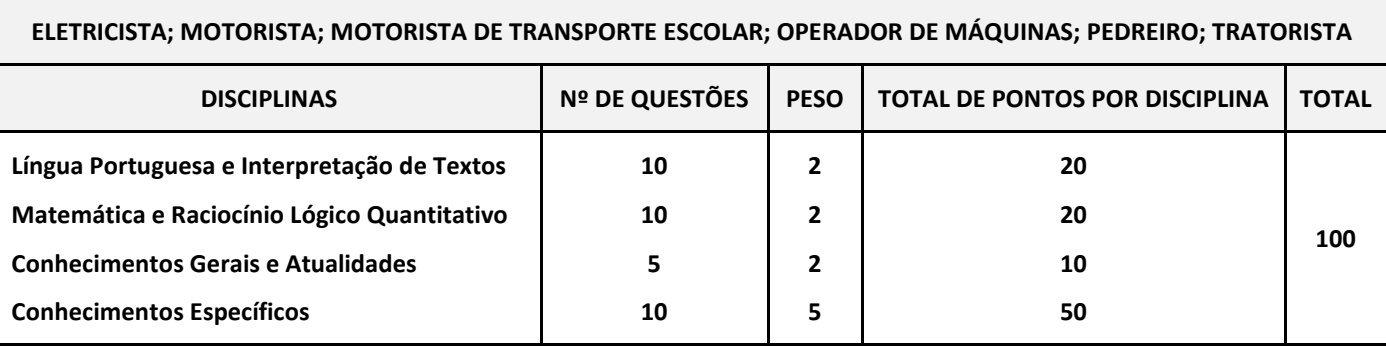

7.2. A **bibliografia referencial** indicada no **ANEXO II – Conteúdo Programático** servirá como base para a elaboração das questões da prova objetiva e como parâmetro preponderante para dirimir eventuais recursos, não se atendo, no entanto, a elaboração das questões à bibliografia indicada. Eventuais *links* de *sites* e portais de acesso à bibliografia referencial através da *internet* serão indicados como mera forma de auxiliar o candidato, não se responsabilizando a empresa pela eventual supressão do conteúdo por parte do *site*, devendo o candidato buscar suprir o acesso por outra forma.

7.3. Na data determinada para a realização da prova os candidatos deverão se apresentar no local designado, sendo aconselhável antecedência de **1 hora** do horário determinado para o início. **Os portões serão fechados impreterivelmente no horário indicado para início da prova**, indicado no **item 6.1** deste edital ou no **EDITAL DE CONVOCAÇÃO PARA AS PROVAS OBJETIVAS,** prevalecendo este último em caso de alteração dos horários por motivos supervenientes. Não será admitido no local de aplicação da prova, **em nenhuma hipótese**, os candidatos que se apresentarem após o horário estabelecido para o fechamento dos portões.

7.4. O ingresso ao local da prova será permitido apenas aos candidatos que estiverem munidos de caneta esferográfica azul ou preta e de **documento de identidade original com foto, não sendo admitido no recinto de realização da prova o candidato que não o estiver portando.** Não serão aceitos: cópia de documento de identidade, ainda que autenticada; protocolo; boletim de ocorrência; documentos com dados ou foto rasurada que não permitam identificar o portador; documentos com foto de criança; ou quaisquer outros documentos não relacionados. Entende-se por **documento de identidade original com foto**:

a) Cédula de Identidade (RG) expedida por Secretarias de Segurança Pública, pelas Forças Armadas, pela Polícia Militar, pelo Ministério das Relações Exteriores etc.;

b) Cédula de Identidade para Estrangeiros;

c) Cédula de Identidade fornecida por órgão ou conselhos de classe que, por força de Lei Federal, valham como documento de identidade (OAB, CRM, CREA, CRC etc.);

d) Certificado de Reservista;

e) Passaporte;

f) Carteira de Trabalho e Previdência Social;

g) Carteira Nacional de Habilitação na forma do Código de Trânsito Brasileiro;

h) Documentos digitais com foto (CNH Digital, e-Título, DNI, etc.) - só serão aceitos caso consigam ser validados no ato pelos meios disponibilizados para autenticação (aplicativo Vio do SERPRO, *site* **[www.tse.jus.br](http://www.tse.jus.br/)**, etc.), não se responsabilizando a empresa pela impossibilidade de validação em virtude de o *site* estar *off-line*, por falhas nos gestores dos aplicativos ou por falta de sinal da *internet*.

7.5. **Não será admitido ou alocado em sala no dia da realização da prova objetiva o candidato cujo nome não conste no EDITAL DE DEFERIMENTO DE INSCRIÇÕES,** haja vista ter sido disponibilizado prazo hábil, na forma de recurso administrativo, para eventual resolução de pendências relativas à inscrição ou ao pagamento do boleto de inscrição, na forma do **item 2.8**  deste edital.

7.6. Ao ingressar no local designado para a realização da prova, o candidato deverá **assinar a Lista de Presença** que lhe será apresentada. Eventuais erros de digitação de nome, número de documento de identidade e data de nascimento deverão ser comunicados ao **Fiscal de Prova** para correção, o qual lavrará as alterações na **Ata da Prova Objetiva**. **O candidato que não assinar a Lista de Presença ou não apresentar a documentação requerida não poderá realizar a prova e consequentemente será desclassificado**.

7.7. A duração da prova será de **3 horas**, já incluído o tempo destinado ao preenchimento do cartão de respostas. O candidato somente poderá entregar a prova depois de **1 hora** do seu início.

7.8. A inviolabilidade das provas será comprovada no local de sua realização, sendo escolhidos dois candidatos, no mínimo, para rompimento do lacre dos malotes, e um candidato por sala, no mínimo, para rompimento do lacre dos envelopes das provas, os quais lavrarão declaração neste sentido nos respectivos termos e atas.

7.9. Ao receber o **Caderno de Questões**, o candidato deverá efetuar sua conferência antes de começar a resolução, verificando no cabeçalho se todas as folhas correspondem ao **emprego** para o qual se inscreveu; a seguir deverá verificar se o mesmo possui **35 questões** objetivas de múltipla escolha; por fim, o candidato deverá verificar se não há falha de impressão que prejudique a leitura do texto, gráficos ou ilustrações. Caso o caderno de questões esteja incompleto ou possuir qualquer defeito, ou a prova não seja referente ao **emprego** para o qual se inscreveu, o candidato deverá solicitar ao Fiscal da Prova que o substitua, **não cabendo reclamações posteriores neste sentido**.

7.10. O candidato deverá, ao receber o **cartão de respostas**, **efetuar a conferência dos seus dados impressos**. Havendo divergência, deverá solicitar a substituição ao **Fiscal de Prova**, não cabendo reclamações posteriores neste sentido. **O candidato que utilizar o Cartão de Respostas de outro candidato será desclassificado.**

7.11. O candidato deverá utilizar o **rascunho do cartão de respostas no verso da página de instruções do Caderno de Questões** para assinalar as suas respostas antes de transcrevê-las para o **Cartão de Respostas** de forma definitiva.

7.12. As questões da prova objetiva deverão ser respondidas no **Cartão de Respostas**, preenchendo-se totalmente o campo indicativo da letra correspondente à opção de resposta escolhida com caneta esferográfica azul ou preta. O **Cartão de Respostas** somente terá validade se estiver assinado pelo candidato no campo e não poderá ser rasurado, amassado ou perfurado, caso contrário, as respostas serão anuladas.

7.13. O candidato **deverá entregar**, ao final da prova, o **Caderno de Questões**, juntamente com o **Cartão de Respostas**, levando consigo o **rascunho do cartão de respostas** para efetuar a conferência com o **Gabarito da Prova Objetiva**. O candidato que, ao final da prova, não entregar o **Caderno de Questões** ou o **Cartão de Respostas devidamente assinado**, será **DESCLASSIFICADO**.

7.14. Durante a realização da prova:

a) não será admitida a permanência de candidatos sem camisa, camiseta ou similar, nem a utilização de óculos escuros, bonés, chapéus e similares;

b) não será permitida nenhuma espécie de comunicação entre os candidatos, ou mesmo manifestações isoladas, exceto para chamar o **Fiscal de Prova** quando necessário;

c) não será permitido o porte ou a consulta de nenhuma espécie de livro, revista, folheto ou qualquer compêndio, bem como qualquer espécie de anotação ou a utilização de outros meios ilícitos para a realização da prova, inclusive tentar visualizar a prova ou o **Cartão de Respostas** de outro candidato;

d) será permitido exclusivamente o uso de caneta esferográfica azul ou preta;

e) **não será permitido** o uso de lápis, borracha, régua, compasso, transferidor, calculadora, notebook, tablet, telefone celular, fone de ouvido, relógio de pulso ou equipamentos similares a estes, bem como outros que, a juízo do **Fiscal de Prova**, possam ensejar prejuízos à isonomia entre os candidatos;

f) **os telefones celulares e similares deverão ter a bateria retirada ou serem desligados (inclusive despertador), acondicionados e lacrados no invólucro de segurança que será entregue pelo Fiscal de Prova; o telefone celular, relógio ou equipamentos similares não poderão emitir qualquer sinal sonoro durante a realização da prova; se tal ocorrer, o candidato será imediatamente desclassificado e retirado da sala;**

g) não será permitido ao candidato portar arma, fumar ou utilizar-se de bebida alcoólica ou substâncias ilegais;

h) não será permitido ao candidato levantar-se, exceto no momento da entrega da prova; caso necessite utilizar o sanitário, deverá solicitar ao **Fiscal de Prova**, que designará um **Auxiliar de Coordenação** para acompanhá-lo, devendo durante o percurso manter-se em silêncio, podendo antes e depois da entrada no sanitário sofrer revista;

i) a candidata que estiver amamentando deverá levar acompanhante responsável pela guarda da criança, não havendo prorrogação de horário da duração da prova para a candidata nesta situação.

j) após entregar a prova, o candidato deverá se retirar do prédio em que foi realizada, não podendo permanecer no pátio, banheiro, corredores ou qualquer área interna do recinto.

7.15. Será excluído do **concurso público** e **DESCLASSIFICADO** o candidato que:

a) praticar qualquer das condutas vedadas no item anterior, sendo-lhe retirada a prova e lavrada a circunstância de sua desclassificação na **Ata de Prova**;

b) não comparecer para a realização da prova, conforme convocação oficial, seja qual for o motivo alegado;

c) apresentar-se fora de local, data e/ou do horário estabelecidos no Edital de Convocação;

d) não apresentar o documento de identificação conforme previsto neste edital;

e) não cumprir as instruções contidas no **Caderno de Questões** ou determinadas pelo **Fiscal de Prova** ou pelo **Coordenador Geral**;

f) não devolver ao **Fiscal de Prova**, segundo critérios estabelecidos neste edital, o **Caderno de Questões**, o cartão de respostas ou qualquer material de aplicação e de correção das provas;

g) ausentar-se da sala de provas, a qualquer tempo, portando as folhas de respostas e/ou cadernos de questões;

h) perturbar, de qualquer modo, a ordem dos trabalhos;

i) tratar com descortesia ou de forma violenta os demais candidatos ou qualquer membro da equipe encarregada da aplicação da prova;

j) utilizar ou tentar utilizar meios fraudulentos ou ilegais para obter aprovação própria ou de terceiros, em qualquer etapa do **concurso público**;

k) for constatado, após as provas, por meio eletrônico, estatístico, visual, grafológico ou por investigação policial, ter-se utilizado procedimentos ilícitos, sendo suas provas anuladas e automaticamente eliminado do **concurso público.**

7.16. O candidato deverá lavrar na **Ata da Prova Objetiva** eventual circunstância que considere irregular em relação à aplicação das provas, sendo este o instrumento para análise e deliberação em relação ao fato, não sendo considerado posterior contestação contra os procedimentos de aplicação da prova objetiva que não tiver respaldado pela prévia lavratura em ata.

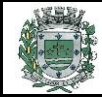

7.17. A condição de saúde do candidato no dia da aplicação da prova será de sua exclusiva responsabilidade. Ocorrendo alguma emergência, o candidato será encaminhado para atendimento médico local ou ao médico de sua confiança. A **Equipe de Coordenação** responsáveis pela aplicação das provas dará todo apoio que for necessário. Caso exista a necessidade do candidato se ausentar para atendimento médico ou hospitalar, não poderá retornar ao local de sua prova, sendo eliminado do **concurso público**.

7.18. Os últimos candidatos a encerrarem as provas em cada sala (em quantidade mínima de dois), deverão permanecer para atestar o fechamento do envelope contendo a documentação referente às provas, devendo:

a) conferir a quantidade de cartões de respostas com a lista de presença;

b) verificar se todos os campos da lista de presença estão assinados ou contém a inscrição "ausente", se for o caso;

c) verificar se a ata da prova registra a quantidade correta de candidatos ausentes e presentes, bem como outras ocorrências lavradas pelo Fiscal de Prova, assinando-a em conjunto com este;

d) assinar o verso dos cartões de respostas de todos os candidatos presentes;

e) assinar o verso dos cartões de respostas dos candidatos ausentes, após a inutilização dos campos destinados ao registro das respostas;

f) verificar a inserção no envelope de fechamento, da lista de presença, dos cartões de respostas e da ata da prova, e assinar o lacre do envelope com o **Fiscal de Prova**.

7.18.1. O candidato que se recusar a participar dos procedimentos de lacração do envelope de sua sala, será **DESCLASSIFICADO** do **concurso público**. Neste caso, o Fiscal de Prova chamará o Coordenador e/ou o Auxiliar de Coordenação para lavrar o evento na Ata da Prova e executar os procedimentos de lacração do envelope.

7.19. Eventuais casos omissos, situações e circunstâncias supervenientes referentes a aplicação das provas serão dirimidas pelo **Coordenador Geral**, que é a autoridade competente *in loco* para efetuar as gestões que julgar necessárias ao bom andamento dos procedimentos.

7.20. **A partir das 20 horas do dia da aplicação das provas objetivas**, o candidato poderá consultar o **Gabarito da Prova Objetiva** e o **Caderno de Questões** no *site* **[www.publiconsult.com.br](http://www.publiconsult.com.br/)**. O **gabarito** poderá ser acessado através do **Painel do Candidato,** na área de **"EDITAIS E PUBLICAÇÕES"** do respectivo **concurso público**. O **Caderno de Questões** poderá ser acessado através do **Painel do Candidato**, na área de "**ANEXOS**" do respectivo **concurso público**, e ficará disponível para consulta exclusivamente durante o prazo de interposição de **recursos contra a prova objetiva**. Não serão informados resultados por telefone ou outro meio de comunicação.

7.21. **A pontuação do candidato na prova objetiva** será obtida através do somatório das notas obtidas em cada disciplina da prova; os pontos referentes a cada disciplina serão obtidos através da multiplicação da quantidade de respostas corretas pelo peso respectivo da disciplina, conforme o **item 7.1** deste edital.

7.22. Será considerado **CLASSIFICADO** na **prova objetiva**, o candidato que obtiver no mínimo **50 pontos**.

7.23. Será considerado **DESCLASSIFICADO** na **prova objetiva,** o candidato:

a) ausente;

b) que obtiver **menos que 50 pontos;**

c) que for excluído pelo Fiscal de Sala pelo descumprimento das disposições deste edital no dia da realização da prova;

d) que apresentar informação ou documentação considerada pela Banca Examinadora ou pela Comissão de Acompanhamento como irregular para comprovação da inscrição, comprovação de requisitos ou identificação no dia da prova.

### **8. DA PROVA PRÁTICA**

8.1. A **Prova Prática**, de caráter **eliminatório e classificatório**, visa aferir o conhecimento técnico e a capacidade de adequação funcional e situacional do candidato às exigências e ao desempenho eficiente das atividades do emprego. Será aplicada exclusivamente para os candidatos classificados na prova objetiva, para os empregos e na quantidade estabelecida no **item 5.1.2** do Edital.

8.2. A **Prova Prática** será realizada no município de **Sarapuí/SP**, em data, local e horário constantes do respectivo **Edital de Convocação**, que será divulgado nos *sites* **[www.publiconsult.com.br](http://www.publiconsult.com.br/)** e **[www.sarapui.sp.gov.br,](http://www.sarapui.sp.gov.br/)** e publicado de forma resumida no **Diário Oficial Eletrônico do Município [\(https://www.sarapui.sp.gov.br/diario-oficial-eletronico\)](https://www.sarapui.sp.gov.br/diario-oficial-eletronico).**

8.3. A avaliação da **Prova Prática** será efetuada segundo as disposições e critérios a seguir estabelecidos:

### **8.3.1. AUXILIAR ADMINISTRATIVO**

I - Para participação na **Prova Prática** o candidato convocado deverá se apresentar ao Examinador com **antecedência mínima de 30 minutos do horário designado para o início**, portando **documento de identidade original com foto**, conforme **item 7.4**

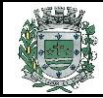

deste Edital. O candidato que deixar de apresentar documento de identidade original conforme indicado será impedido de realizar a **Prova Prática**, sendo **DESCLASSIFICADO** do **concurso público**.

II - A **Prova Prática** consistirá na **execução de tarefas básicas de informática que visam** aferir o conhecimento e utilização básica do **sistema Windows e dos programas Microsoft Word e Excel** (versões 2016 em diante), sendo utilizado monitor de computador, teclado com configurações ABNT 2 e impressora.

a) **Microsoft Word**: A prova de Word consistirá na digitação de texto impresso a ser apresentado no ato da realização da prova, com aproximadamente **900 caracteres**. Serão indicados a configuração da página (papel, margens, orientação, cabeçalho, rodapé), fonte (tipo, tamanho) e a formatação do texto (espaçamento dos parágrafos, recuo, alinhamento) a serem utilizados A digitação deverá reproduzir negritos, itálicos, sublinhados, realces e outras formatações constantes do texto original. O candidato terá **5 minutos** para executar a tarefa. Encerrado o tempo o candidato deverá entregar a prova no estado em que se encontra. Após, deverá nomear o arquivo (PROVA DE WORD – NOME DO CANDIDATO) salvá-lo no diretório ou mídia indicada e efetuar a impressão do arquivo em duas vias. Assinará uma delas e entregará ao Coordenador da Prova e levará a outra consigo para conferência e eventual apresentação de recursos. Será atribuída nota máxima de **50 pontos** ao candidato que conseguir transcrever o texto integralmente, sem erros de digitação, configuração, formatação, arquivamento e impressão. Serão descontados **2 pontos por cada erro ou omissão** verificado na execução das tarefas de configuração, formatação, arquivamento e impressão e **0,2 (dois décimos)** de ponto por cada erro de digitação ou omissão de texto - por exemplo, se deixar de digitar 50 caracteres do texto, terá desconto de 10 pontos + 0,2 por erro de digitação de texto (erros de ortografia, acentuação, etc.); **2 pontos** caso não consiga nomear e salvar o arquivo; **2 pontos** caso não consiga imprimir o arquivo. Se o candidato deletar integralmente o texto da tarefa ao tentar salvar o arquivo, lhe será atribuída nota **0 (zero)** na prova e será **desclassificado.**

b) **Microsoft Excel**: A prova de Excel consistirá na confecção de uma tabela utilizando dados apresentados no ato da realização da prova, devendo o candidato efetuar a ordenação dos dados em linhas e colunas e a aplicação de fórmulas necessárias para obter os resultados solicitados. Serão indicados a formatação dos números (moeda, percentual, geral, data, etc.), configuração da página (papel, margens, orientação, cabeçalho, rodapé), fonte (tipo, tamanho) a serem utilizados. A digitação deverá reproduzir negritos, itálicos, sublinhados, realces e outras formatações solicitadas. O candidato terá **15 minutos** para executar a tarefa. Encerrado o tempo o candidato deverá entregar a prova no estado em que se encontra. Após, deverá nomear o arquivo (PROVA DE EXCEL – NOME DO CANDIDATO) salvá-lo no diretório ou mídia indicada e efetuar a impressão do arquivo em duas vias. Assinará uma delas e entregará ao Coordenador da Prova e levará a outra consigo para conferência e eventual apresentação de recursos. Será descontado **1 ponto por cada erro ou omissão** verificada nos cálculos e nas configurações solicitadas; **2 pontos** caso não consiga nomear e salvar o arquivo; **2 pontos** caso não consiga imprimir o arquivo. Se o candidato deletar integralmente os dados da tarefa ao tentar salvar o arquivo, lhe será atribuída nota **0 (zero)** na prova e será **desclassificado.**

III - Será **classificado o candidato** que que obtiver a nota mínima de:

a) 25 (vinte e cinco) pontos na prova do Microsoft Word; e

b) 25 (vinte) pontos na prova do Aplicativo Microsoft Excel.

#### **8.3.2. ELETRICISTA**

I - Para participação na **Prova Prática** o candidato convocado deverá se apresentar ao Examinador com **antecedência mínima de 30 minutos do horário designado para o início**, portando **documento de identidade original com foto**, conforme **item 7.4** deste Edital. O candidato que deixar de apresentar documento de identidade original conforme indicado será impedido de realizar a **Prova Prática**, sendo **DESCLASSIFICADO** do **concurso público**.

II - A **Prova Prática** consistirá na **execução de tarefas** inerentes à função, tais como: montagem de circuito, manutenção de instalação elétrica, troca de fusíveis e disjuntores, etc. O tempo para a execução das tarefas será de **45 minutos**, incluído aquele destinado ao preparo e à organização inicial e final dos materiais e equipamentos.

III - A avaliação levará em conta o **desempenho do candidato** nas tarefas propostas, a adequação às normas técnicas, o adequado uso e aproveitamento dos equipamentos e materiais disponibilizados, a qualidade da execução do serviço e a produtividade, medida pelo tempo utilizado para a realização das tarefas. Ao desempenho dos candidatos na **Prova Prática** será atribuída pontuação de **0 a 100 pontos**, sendo a avaliação efetuada segundo os quesitos:

a) **Apresentação Pessoal e Capacidade de Absorver as Instruções** – **20 pontos**;

### b) **Habilidade com equipamentos, produtos e instrumentos de trabalho** – **40 pontos**;

c) **Produtividade e Eficiência** – **40 pontos**.

IV - A nota máxima será atribuída ao candidato que conseguir executar integralmente as tarefas no tempo destinado, sem falhas técnicas. Serão descontados pontos por cada falha apresentada nos diversos quesitos, proporcionais à gravidade dos erros ou aos lapsos na execução.

#### **8.3.3. MOTORISTA**

I - Para participação na **Prova Prática de Motorista** o candidato convocado deverá se apresentar ao Examinador com **antecedência mínima de 30 minutos do horário designado para o início**, portando **Carteira Nacional de Habilitação na categoria mínima "C"**, em pleno vigor. Referido documento deverá ser apresentado no original e estar dentro do prazo de

validade e é imprescindível para a condução do veículo em que será efetuada a avaliação. O candidato que deixar de apresentar referido documento ou apresentá-lo de forma diversa do estabelecido neste Edital, será impedido de realizar a Prova Prática, sendo **DESCLASSIFICADO** do **concurso público**.

II - A **Prova Prática**, que será realizada em veículo do tipo **"CAMINHÃO BAÚ",** terá **pontuação máxima de 100 pontos**, desta forma distribuídos entre os seguintes exames:

→ Exame de Baliza (estacionamento do veículo na área delimitada por cones, sem tocá-los ou derrubá-los, em tempo máximo de 2 minutos) - **30 pontos.** O candidato que não executar a **prova de baliza** no tempo máximo de **2 minutos será desclassificado e não fará os exames posteriores.**

→ Exame de Condução e realização de tarefas utilizando os recursos do veículo, a ser realizado apenas pelos candidatos **aprovados na Prova de Baliza**, no tempo máximo de 12 minutos, sob a supervisão de um Examinador que orientará as atividades, nas quais candidato deverá demonstrar perícia e segurança na condução, conhecimento das normas de trânsito e dos equipamentos de segurança, conhecimento técnico dos recursos do veículo e capacidade de manuseio e utilização de equipamentos acessórios, sendo a avaliação efetuada segundo os quesitos:

a) **Inspeção e utilização dos Equipamentos Obrigatórios e de Segurança Veicular** (aferição de pneus, cintos de segurança, ajuste de bancos e retrovisores etc.) - **10 pontos**;

b) **Técnica de Condução e Atendimento às Regras de Circulação** (atenção à velocidade permitida, parada e sinalização em cruzamentos, atendimento aos comandos do instrutor etc.) - **40 pontos**;

c) **Utilização e desenvolvimento dos recursos do veículo** (troca inadequada de marchas, deixar o veículo "morrer", apoiar o pé no pedal da embreagem com o veículo engrenado ou em movimento, dar partida ao veículo com a engrenagem de tração ligada etc.) - **20 pontos**.

III - A nota máxima será atribuída ao candidato que conseguir executar integralmente as tarefas no tempo destinado, sem falhas técnicas. Serão descontados pontos por cada falha apresentada nos diversos quesitos, proporcionais à gravidade dos erros, do tempo destinado ou aos lapsos na execução das instruções ou do trajeto.

### **8.3.4. MOTORISTA DE TRANSPORTE ESCOLAR**

I - Para participação na **Prova Prática** o candidato convocado deverá se apresentar ao Examinador com **antecedência mínima de 30 minutos do horário designado para o início**, portando **Carteira Nacional de Habilitação na categoria mínima "D"**, em pleno vigor. Referido documento deverá ser apresentado no original e estar dentro do prazo de validade e é imprescindível para a condução do veículo em que será efetuada a avaliação. O candidato que deixar de apresentar referido documento ou apresentá-lo de forma diversa do estabelecido neste Edital, será impedido de realizar a **Prova Prática**, sendo **DESCLASSIFICADO** do **concurso público**.

II - A **Prova Prática**, que será realizada em veículo do tipo "**ÔNIBUS ESCOLAR**", terá **pontuação máxima de 100 pontos**, desta forma distribuídos entre os seguintes exames:

➔ **Exame de Baliza** (estacionamento do veículo na área delimitada por cones, sem tocá-los ou derrubá-los, em tempo máximo de **2 minutos**) - **30 pontos**. O candidato que não executar a **prova de baliza** no tempo máximo de **2 minutos será desclassificado e não fará os exames posteriores.**

➔ **Exame de Condução e realização de tarefas utilizando os recursos do veículo**, **a ser realizado apenas pelos candidatos aprovados na Prova de Baliza**, no tempo máximo de **12 minutos,** sob a supervisão de um Examinador que orientará as atividades, nas quais candidato deverá demonstrar perícia e segurança na condução, conhecimento das normas de trânsito e dos equipamentos de segurança, conhecimento técnico dos recursos do veículo e capacidade de manuseio e utilização de equipamentos acessórios, sendo a avaliação efetuada segundo os quesitos:

a) **Inspeção e utilização dos Equipamentos Obrigatórios e de Segurança Veicular** (aferição de pneus, cintos de segurança, etc.) - **10 pontos;**

b) **Técnica de Condução e Atendimento às Regras de Circulação** (atenção à velocidade permitida, parada e sinalização em cruzamentos, troca adequada de marchas, não deixar o veículo "morrer", atendimento aos comandos do instrutor, etc.) - **40 pontos;**

c) **Utilização e desenvolvimento dos recursos do veículo** (abertura e fechamento de porta de entrada, porta de cabine, guarda-volumes, localização de maleta de primeiros-socorros, extintor de incêndios, etc.) - **20 pontos.** 

III - A nota máxima será atribuída ao candidato que conseguir executar integralmente as tarefas no tempo destinado, sem falhas técnicas. Serão descontados pontos por cada falha apresentada nos diversos quesitos, proporcionais à gravidade dos erros, do tempo destinado ou aos lapsos na execução das instruções ou do trajeto.

### **8.3.5. OPERADOR DE MÁQUINAS**

I - Para participação na **Prova Prática** o candidato convocado deverá se apresentar ao Examinador com **antecedência mínima de 30 minutos do horário designado para o início**, portando **Carteira Nacional de Habilitação na categoria mínima "D"**, em pleno vigor. Referido documento deverá ser apresentado no original e estar dentro do prazo de validade e é imprescindível para a condução do veículo em que será efetuada a avaliação. O candidato que deixar de apresentar referido documento ou apresentá-lo de forma diversa do estabelecido neste Edital, será impedido de realizar a Prova Prática, sendo **DESCLASSIFICADO** do **concurso público**.

II - A **Prova Prática** consistirá na **execução de tarefas** inerentes ao cargo, tais como: operar máquina **MOTONIVELADORA E/OU RETROESCAVADEIRA**, em serviços de terraplenagem e movimentação de materiais através de seus comandos de

tração e hidráulicos, efetuar nivelamento de superfícies, executar tarefas de carga e descarga de material etc. O tempo para a execução das tarefas será de **40 minutos**, incluído aquele destinado ao preparo e à organização inicial e final dos materiais e equipamentos.

III - A avaliação levará em conta o **desempenho do candidato** nas tarefas propostas, a adequação às normas técnicas, o adequado uso e aproveitamento dos equipamentos e materiais disponibilizados, a qualidade da execução do serviço e a produtividade, medida pelo tempo utilizado para a realização das tarefas. Ao desempenho dos candidatos na **Prova Prática** será atribuída pontuação de 0 a 100 pontos, sendo a avaliação efetuada segundo os quesitos:

a) **Apresentação Pessoal e Capacidade de Absorver as Instruções – 20 pontos;**

b) **Habilidade com equipamentos, produtos e instrumentos de trabalho – 40 pontos;**

### c) **Produtividade e Eficiência – 40 pontos.**

IV - A nota máxima será atribuída ao candidato que conseguir executar integralmente as tarefas no tempo destinado, sem falhas técnicas. Serão descontados pontos por cada falha apresentada nos diversos quesitos, proporcionais à gravidade dos erros ou aos lapsos na execução.

### **8.3.6. PEDREIRO**

I - Para participação na **Prova Prática** o candidato convocado deverá se apresentar ao Examinador com **antecedência mínima de 30 minutos do horário designado para o início**, portando **documento de identidade original com foto**, conforme **item 7.4** deste Edital. O candidato que deixar de apresentar documento de identidade original conforme indicado será impedido de realizar a **Prova Prática**, sendo **DESCLASSIFICADO** do **concurso público**.

II - A **Prova Prática** consistirá na **execução de tarefas** inerentes à função, tais como: serviços de construção e manutenção de alvenaria, concreto e outros materiais, construção de bases de concreto e alvenaria, assentamento de tijolos, pisos e azulejos, capacidade de comandar e trabalhar em conjunto com o servente de pedreiro, etc. O tempo para a execução das tarefas será de **45 minutos**, incluído aquele destinado ao preparo e à organização inicial e final dos materiais e equipamentos.

III - A avaliação levará em conta o **desempenho do candidato** nas tarefas propostas, a adequação às normas técnicas, o adequado uso e aproveitamento dos equipamentos e materiais disponibilizados, a qualidade da execução do serviço e a produtividade, medida pelo tempo utilizado para a realização das tarefas. Ao desempenho dos candidatos na **Prova Prática** será atribuída pontuação de **0 a 100 pontos**, sendo a avaliação efetuada segundo os quesitos:

#### a) **Apresentação Pessoal e Capacidade de Absorver as Instruções** – **20 pontos**;

### b) **Habilidade com equipamentos, produtos e instrumentos de trabalho** – **40 pontos**;

### c) **Produtividade e Eficiência** – **40 pontos**.

IV - A nota máxima será atribuída ao candidato que conseguir executar integralmente as tarefas no tempo destinado, sem falhas técnicas. Serão descontados pontos por cada falha apresentada nos diversos quesitos, proporcionais à gravidade dos erros ou aos lapsos na execução.

### **8.3.7. TRATORISTA**

I - Para participação na **Prova Prática de TRATORISTA**, o candidato convocado deverá se apresentar ao Examinador com **antecedência mínima de 30 minutos** do horário designado para o início, portando **Carteira Nacional de Habilitação na categoria mínima "**D" **"C" 2 ,** em pleno vigor. Referido documento deverá ser apresentado no original e estar dentro do prazo de validade e é imprescindível para a condução do veículo em que será efetuada a avaliação. O candidato que deixar de apresentar referido documento ou apresentá-lo de forma diversa do estabelecido neste Edital, será impedido de realizar a Prova Prática e, portanto, **DESCLASSIFICADO** do **concurso público**.

II - A **Prova Prática** consistirá na realização de exame de condução e realização de tarefas utilizando os recursos de um **TRATOR PNEUMÁTICO LEVE**, tais como: carregar ou descarregar terra, areia, cascalho, pedras, materiais similares, arar, gradear, plantar, roçar, distribuir calcário, adubos, sementes e similares; acoplar e operar implementos agrícolas como reboques, plantadeiras, equipamentos de transporte e armazenamento de grãos, enxada rotativa e sulcador; realizar o bombeamento de herbicidas, etc. As tarefas serão designadas pelo Coordenador da Prova no ato de sua realização e o tempo para a execução das tarefas será de **45 minutos**, sob a supervisão de um Examinador que orientará as atividades, nas quais o candidato deverá demonstrar perícia e segurança na condução, conhecimento das normas de trânsito e dos equipamentos de segurança, conhecimento técnico dos recursos da máquina e capacidade de manuseio e utilização de equipamentos acessórios.

III - Será atribuída pontuação inicial de **100 pontos** para cada candidato**, sendo descontada pontuação com base nos seguintes quesitos**:

a) **Segurança Veicular e Equipamentos Obrigatórios** (aferição dos equipamentos obrigatórios e de segurança, pneus, cinto de segurança, óleo, luzes, acessórios acoplados na máquina, etc.) - **10 pontos;**

b) **Regras de Circulação e observação à Legislação de Trânsito** (aferição durante percurso de observação às regras de trânsito, preferencial, parada em cruzamentos, utilização de seta e luzes, etc.) - **10 pontos**;

c) **Utilização e desenvolvimento dos recursos das máquinas veículo** (execução correta de comandos na máquina e tarefas determinadas pelo Examinador, observando-se a produtividade no tempo atribuído) - **80 pontos.**

<sup>2</sup> 14/02/2023 - Correção na Categoria da CNH solicitada no cargo de Tratorista de "D" para categoria "C".

IV - A nota máxima será atribuída ao candidato que conseguir executar integralmente as tarefas no tempo destinado, sem falhas técnicas. Serão descontados pontos por cada falha apresentada nos diversos quesitos, proporcionais à gravidade dos erros ou aos lapsos na execução.

8.4. Durante a aplicação da **Prova Prática** é vedado ao candidato:

a) Deixar de apresentar documento de identificação na forma estabelecida neste edital;

b) Retirar-se do recinto de aplicação da **Prova Prática** sem a autorização expressa do aplicador, devendo, se autorizado, ser acompanhado por Auxiliar de Fiscalização;

c) Perturbar, de qualquer modo, a ordem dos trabalhos;

d) Tratar com descortesia ou de forma violenta os demais candidatos ou qualquer membro da equipe encarregada da aplicação do teste.

8.5. Será **CLASSIFICADO** na **Prova Prática** o candidato que atingir **pontuação mínima de 50 pontos** e não incorrer em nenhuma das situações estabelecidas no **item 8.4** deste edital.

8.6. Será **DESCLASSIFICADO** na **Prova Prática** o candidato, que além de não obter os parâmetros mínimos indicados nos itens 8.3.1 a 8.3.7:

a) ausente;

b) que abandonar a prova ou deixar de realizar qualquer tarefa solicitada pelo Examinador;

c) que tiver **pontuação inferior a 50 pontos**;

d) que praticar qualquer das condutas vedadas no **item 8.4** deste edital.

e) que descumprir as disposições estabelecidas neste Edital, à critério do Coordenador da **Prova Prática.**

8.7. Não haverá repetição na execução das provas práticas, exceto nos casos em que a Banca Examinadora concluir pela ocorrência de fatores de ordem técnica, não provocados pelo candidato, que tenham prejudicado o seu desempenho.

## **9. DA PONTUAÇÃO, DA CLASSIFICAÇÃO E DO DESEMPATE**

9.1. A **PONTUAÇÃO** da **PROVA OBJETIVA** será apurada através do somatório dos pontos obtidos pelo candidato em cada disciplina da prova; a pontuação referente a cada disciplina será obtida pela multiplicação da quantidade de respostas corretas pelo peso respectivo da disciplina, conforme o **item 7.1** deste edital, sendo **CLASSIFICADO** o candidato que obtiver pontuação equivalente àquela indicada no **item 7.22**.

9.2. A pontuação da **PROVA PRÁTICA** será atribuída aos candidatos nela classificados, sendo apurada através dos critérios estabelecidos no **item 8.3** deste edital.

9.3. O **EDITAL DE CLASSIFICAÇÃO PROVISÓRIA** de cada fase do concurso público será publicado nos sites **[www.publiconsult.com.br](http://www.publiconsult.com.br/) e [www.sarapui.sp.gov.br,](http://www.cruzeiro.sp.gov.br/)** sendo apresentado da seguinte forma:

a) **Anexo I - Classificação Provisória - Geral;**

b) **Anexo II - Classificação Provisória - Candidatos com Deficiência;**

c) **Anexo III - Candidatos Não Classificados** (contemplando apenas o número de inscrição dos candidatos e a respectiva pontuação).

9.4. O **EDITAL DE CLASSIFICAÇÃO FINA**L será publicado nos sites **[www.publiconsult.com.br](http://www.publiconsult.com.br/)** e **[www.sarapui.sp.gov.br](http://www.cruzeiro.sp.gov.br/)**, e no **Diário Oficial Eletrônico do Município [\(https://www.sarapui.sp.gov.br/diario-oficial-eletronico\)]((https:/www.sarapui.sp.gov.br/diario-oficial-eletronico)** juntamente com a homologação do concurso público, sendo apresentado da seguinte forma:

a) **Anexo I - Classificação Provisória - Geral;**

b) **Anexo II - Classificação Provisória - Candidatos com Deficiência.**

9.5. No caso de **empate na CLASSIFICAÇÃO** será processado o **DESEMPATE** tendo preferência, sucessivamente, o candidato: a) com idade mais elevada, desde que igual ou superior a 60 anos, entre aqueles na mesma faixa etária e frente aos demais candidatos, nos termos da Lei Federal nº 10.741/2003;

b) que obtiver maior pontuação na Prova Prática;

c) que obtiver maior pontuação nas questões de Conhecimentos Específicos;

d) que obtiver a maior pontuação nas questões de Língua Portuguesa;

e) que obtiver a maior pontuação nas questões de Matemática e Raciocínio Lógico Quantitativo;

f) mais idoso entre aqueles com idade inferior a 60 anos;

g) que tiver exercido a função de jurado, nos moldes do at. 440 do Código de Processo Penal Brasileiro;

h) vencedor de sorteio público a ser realizado pela **Comissão Fiscalizadora do Concurso Público**, caso persista o empate após a aplicação dos critérios precedentes.

9.6. Da **CLASSIFICAÇÃO FINAL não caberá recurso administrativo**, porém a mesma poderá eventualmente ser alterada caso se verifique a ocorrência de algum lapso exclusivamente formal que tenha alterado a correta alocação dos candidatos nas

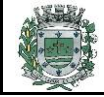

listagens classificatórias, o que será objeto de divulgação de **Edital de Classificação Final - Retificado** contendo as devidas razões, após anuência da **Banca Examinadora** e da **Comissão Fiscalizadora do Concurso Público**, através dos mesmos meios de divulgação dos editais de classificação final.

#### **10. DOS RECURSOS ADMINISTRATIVOS**

10.1. Caberá recurso administrativo, **nos 2 dias úteis seguintes à data das respectivas divulgações,** em relação à(ao):

- a) **EDITAL DE ABERTURA DE INSCRIÇÕES**;
- b) **EDITAL DE INDEFERIMENTO DE INSCRIÇÕES**;

c) **PROVA OBJETIVA**;

- d) **EDITAL DE CLASSIFICAÇÃO PROVISÓRIA após a PROVA OBJETIVA;**
- e) **EDITAL DE CLASSIFICAÇÃO PROVISÓRIA após a PROVA PRÁTICA;**

10.2. Os recursos administrativos deverão ser efetuados exclusivamente através do *site* **[www.publiconsult.com.br](http://www.publiconsult.com.br/)**. Para interposição do recurso, o candidato deverá, no *site* referido, acessar o **PAINEL DO CANDIDATO** informando seu CPF e senha, selecionar o **Concurso Público nº 3/2023** da **Prefeitura de SARAPUÍ,** e após clicar no *link* do **RECURSO** que será disponibilizado somente durante o prazo estabelecido no **item 10.1**. A partir daí, será aberto o formulário de recurso que deverá ser completado com os dados requisitados e, no qual deverão ser oferecidas as razões do recurso, de forma objetiva e devidamente embasadas.

10.3. O embasamento referente aos recursos da **Prova Objetiva** deverá referenciar a bibliografia eventualmente utilizada de forma completa (obra, autor, páginas), devendo-se, quando possível, disponibilizar o *link* para acesso das informações ofertadas, não sendo possível, no entanto, anexar arquivos de qualquer formato. Prevalecerá na análise dos recursos a bibliografia referencial indicada no conteúdo programático e/ou no enunciado da questão, em relação a qualquer outra apresentada. Lapsos de indicação de datas e numeração de páginas de obras de referência e normas, bem como pequenos erros de impressão, não terão o condão de anular questões cujo conteúdo esteja elaborado de forma a não prejudicar o entendimento geral dos candidatos. Tais situações serão eventualmente deliberadas pela **Banca Examinadora do Concurso Público.**

#### 10.4. Serão **INDEFERIDOS** os recursos:

a) interpostos através de e-mail, fax ou por outras formas, meios e prazos não estipulados neste Edital;

- b) que não corresponderem à fase recursal em curso, no momento da sua interposição;
- c) que não se referirem à questão indicada no formulário do recurso;

d) que não apresentarem requerimento específico (anulação ou mudança de alternativa, alteração de classificação, etc.);

e) que não apresentarem fundamentação e/ou embasamento bibliográfico;

f) que pleitearem alternativa de resposta igual à divulgada no Gabarito ou classificação igual à divulgada;

g) que, após análise da Banca Examinadora, não tiverem o condão de alterar a resposta divulgada no gabarito, o resultado ou a classificação da fase a que se referir o recurso.

10.5. Os pontos relativos às questões da **Prova Objetiva** eventualmente anuladas serão atribuídos a todos os candidatos presentes à prova. As questões que, em virtude dos recursos apresentados, tiverem resposta alterada, acarretarão o reprocessamento do resultado, podendo alterar a ordem de classificação provisória dos candidatos.

10.6. O provimento de recursos interpostos dentro das especificações poderá, eventualmente, alterar a nota e/ou classificação inicial obtida pelos candidatos para uma nota e/ou classificação superior ou inferior; ou ainda acarretar a classificação e/ou desclassificação de candidatos em virtude da alteração das suas notas em relação à pontuação mínima ou requisitos exigidos para a classificação.

10.7. O **EDITAL DE RESULTADO DOS RECURSOS**, contendo as deliberações decorrentes dos recursos interpostos em cada fase, será divulgado no *site* **[www.publiconsult.com.br](http://www.publiconsult.com.br/) e [www.sarapui.sp.gov.br,](http://www.sarapui.sp.gov.br/)** juntamente com os editais contendo eventuais retificações dos resultados ou classificações relativos a cada, e o **GABARITO RETIFICADO**, se for o caso.

10.8. A análise da deliberação de cada recurso será disponibilizada ao recorrente impetrante na área de **RECURSOS** do **Painel do Candidato** no *site* **[www.publiconsult.com.br](http://www.publiconsult.com.br/)**. O relatório analítico dos recursos de cada fase, contendo as razões das deliberações da Banca Examinadora, será anexado ao **Relatório Final do Concurso Público** encaminhado à **Prefeitura do Município de SARAPUÍ.** 

### **11. DA CONVOCAÇÃO E COMPROVAÇÃO DE REQUISITOS PARA PROVIMENTO DO EMPREGO PÚBLICO**

11.1. Os candidatos classificados serão convocados a critério da Administração, conforme o número de vagas existentes, seguindo rigorosamente a ordem de classificação, respeitando-se o limite das vagas destinadas aos candidatos com deficiência, na forma do **item 3 deste edital**.

**11.2. A convocação ocorrerá através de edital publicado no Diário Oficial Eletrônico do Município [\(https://www.sarapui.sp.gov.br/diario-oficial-eletronico\)]((https:/www.sarapui.sp.gov.br/diario-oficial-eletronico), sendo obrigação do candidato classificado acompanhar as publicações durante a validade do concurso público, não lhe cabendo qualquer reclamação posterior caso não atenda à convocação no prazo determinado. O candidato que indicar e-mail e telefone no cadastramento para o CONCURSOS PÚBLICO poderá também ser convocado, de forma adicional e não oficial por este meio, mas a prefeitura não se responsabilizando pelo não recebimento do correio eletrônico em virtude de bloqueios de antivírus, firewall, spam ou outros problemas relacionados a configurações de computadores ao funcionamento da internet. É obrigação do candidato classificado manter atualizados seus dados cadastrais junto ao setor de Recursos Humanos da Prefeitura de SARAPUI durante a validade do concurso público, não lhe cabendo qualquer reclamação caso não seja possível ao órgão competente convocá-lo por falta da referida atualização.**

11.3. O candidato convocado será empossado apenas se **atender às seguintes exigências, a serem comprovadas por ocasião da nomeação:**

a) ser brasileiro nato ou naturalizado; ou gozar das prerrogativas previstas no artigo 12 da Constituição Federal e demais disposições legais, no caso de estrangeiro ou cidadão português a quem tenha sido deferida a igualdade nas condições previstas pelo Decreto Federal nº 70.436/72;

b) ter idade mínima de 18 anos completos; atender as condições de escolaridade e demais requisitos prescritos para o emprego, determinados no **item 1.1** deste edital;

c) gozar de saúde física e mental compatíveis com as atividades a serem desempenhadas no exercício do emprego, comprovada em prévia inspeção médica oficial;

d) estar quite com o Serviço Militar se for do sexo masculino;

e) ser eleitor e estar quite com a Justiça Eleitoral;

f) estar com o CPF regularizado junto à Receita Federal;

g) estar no gozo dos direitos civis e políticos;

h) não registrar antecedentes criminais em que tenha sido condenado por crime doloso nem estar cumprindo pena em liberdade;

i) Não ter sido condenado por crime contra o patrimônio ou a Administração Pública, nem ter sido demitido por ato de improbidade "a bem do serviço público" mediante decisão transitada em julgado em qualquer esfera governamental;

j) Não possuir vínculo com qualquer órgão ou entidade da Administração Pública que impossibilite acumulação de cargos, empregos e funções, ressalvados os casos contidos nas alíneas "a", "b" e "c", inc. XVI, do art. 37, da Constituição Federal, inclusive no que concerne à compatibilidade de horários;

k) não ser aposentado por invalidez, não estar em idade de aposentadoria compulsória (75 anos ou mais) ou receber proventos de aposentadoria decorrentes dos artigos 40, 42 e 142, ressalvados os casos que permitam a acumulação dos proventos com a remuneração de cargos, empregos, funções, cargos eletivos e cargos em comissão declarados em lei de livre nomeação e exoneração, na forma da Constituição Federal.

11.4. A comprovação dos referidos requisitos é essencial para o provimento, devendo o candidato convocado se apresentar munido dos documentos originais e respectivas cópias exigidas no ato da convocação, bem como outros que forem eventualmente exigidos pelo **Departamento de Recursos Humanos da Prefeitura Municipal de SARAPUÍ**. Não serão aceitos protocolos dos documentos exigidos, nem a apresentação apenas das suas fotocópias, mesmo autenticadas.

11.5. A inexatidão das informações ou irregularidade nos documentos apresentados por ocasião da contratação, mesmo que constatadas posteriormente, acarretarão processo administrativo visando à nulidade da contratação, sem prejuízo de outras medidas de ordem administrativa, civil e criminal contra o candidato que promover a fraude documental.

11.6. Os candidatos que comprovarem os requisitos documentais passarão por exame médico admissional antes da posse, visando aferir eventuais impedimentos para o exercício das atividades do emprego, inclusive em relação aos candidatos portadores de deficiência, sendo **DESCLASSIFICADO** do concurso público o candidato que não lograr comprovar condição física ou de saúde adequada ao desempenho das atividades.

### **12. DAS DISPOSIÇÕES GERAIS E FINAIS**

12.1. A inscrição do candidato implica na aceitação de todas as disposições estabelecidas neste edital e da legislação vigente, não podendo alegar desconhecimento de qualquer natureza. É de inteira responsabilidade do candidato acompanhar a publicação de todos os atos, editais e comunicados referentes a este **concurso público.**

12.2. Qualquer regra prevista neste Edital poderá ser alterada antes da realização das provas, mediante a divulgação de **EDITAL DE RETIFICAÇÃO** e respectiva consolidação, nos *sites* **[www.publiconsult.com.br](http://www.publiconsult.com.br/)** e **[www.sarapui.sp.gov.br.](http://www.cruzeiro.sp.gov.br/)**

12.3. Além da divulgação através dos meios especificados no **item 12.2**, serão publicados no **Diário Oficial Eletrônico do Município ( [https://www.sarapui.sp.gov.br/diario-oficial-eletronico\)]((%20https:/www.sarapui.sp.gov.br/diario-oficial-eletronico):** a) O Edital de Abertura de Inscrições - Resumido;

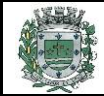

b) Eventuais retificações no Edital de Abertura de Inscrições que impliquem em alteração nas condições de inscrição, preparação, aplicação ou participação nas provas por parte dos candidatos, as quais serão divulgadas através de Edital de Retificação;

c) Os editais resumidos de convocação dos candidatos para as diversas fases do concurso público;

d) Os editais resumidos de classificação, ao final de cada fase;

e) O Edital de Classificação Final - Resumido;

f) A homologação do concurso público por parte da autoridade competente.

12.4. A execução dos serviços técnicos referentes a este **concurso público**, incluindo a elaboração das provas, sua aplicação e correção, bem como a classificação dos candidatos aprovados, ficará sob responsabilidade da empresa **Publiconsult ACP EPP**, devidamente contratada para tal fim.

12.5. Os casos omissos serão dirimidos pela **Comissão Fiscalizadora do Concurso público**, *ad referendum* do Prefeito do Município de **SARAPUÍ.** 

12.6. Compete ao Prefeito Municipal a homologação do **concurso público**, que será publicada no **Diário Oficial Eletrônico do Município [\(https://www.sarapui.sp.gov.br/diario-oficial-eletronico\)]((https:/www.sarapui.sp.gov.br/diario-oficial-eletronico)**

12.7. A versão integral do presente do **EDITAL DE ABERTURA DE INSCRIÇÕES** estará disponível para consulta no *site*  **[www.publiconsult.com.br,](http://www.publiconsult.com.br/)** sendo ainda publicado de forma resumida no **Diário Oficial Eletrônico do Município [\(https://www.sarapui.sp.gov.br/diario-oficial-eletronico\)]((https:/www.sarapui.sp.gov.br/diario-oficial-eletronico).**

**SARAPUÍ, 10 de fevereiro de 2023.**

**Gustavo de Souza Barros Vieira Prefeito Municipal**

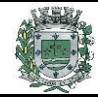

# **ANEXO I – ATRIBUIÇÕES FUNCIONAIS**

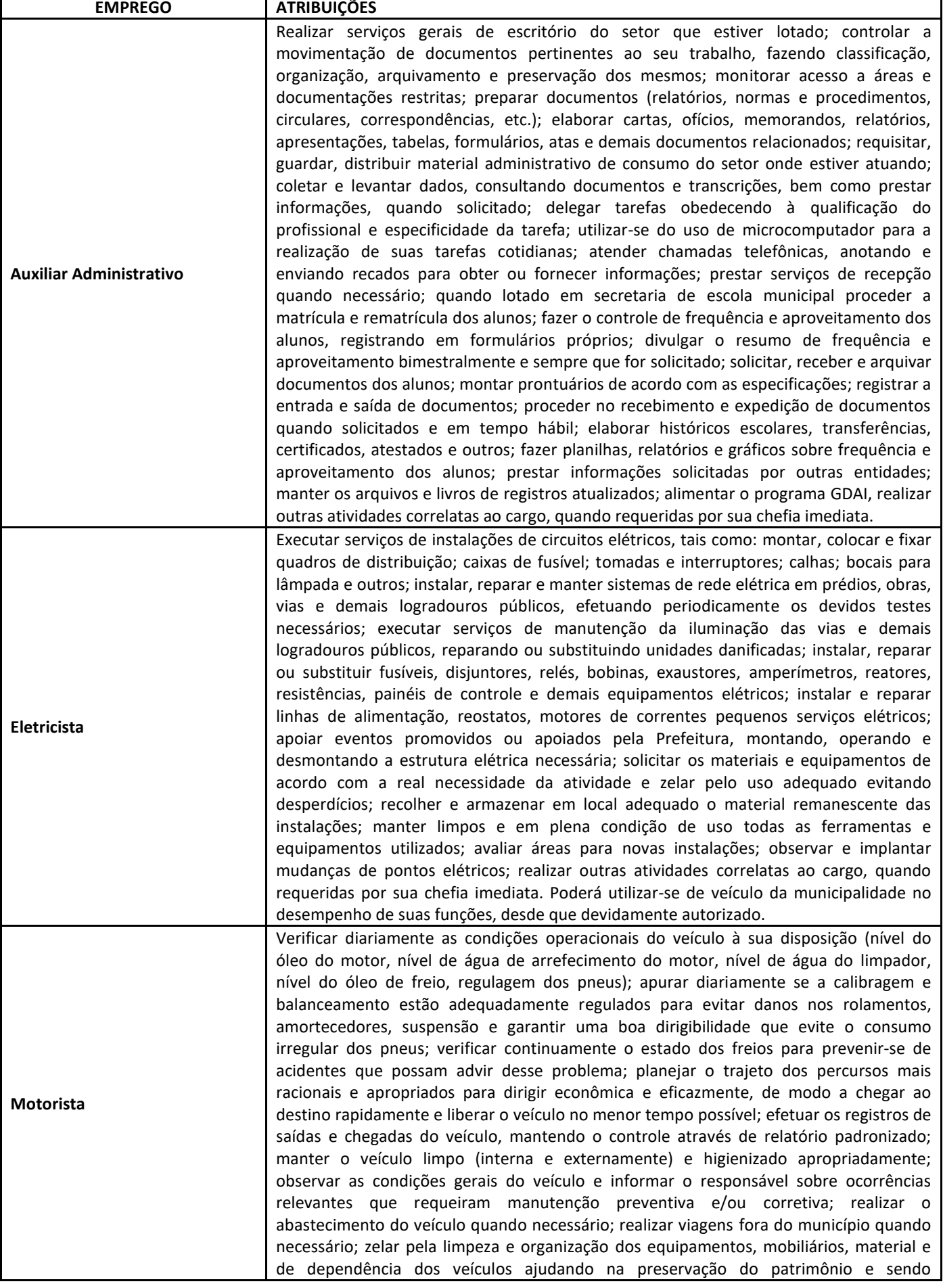

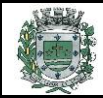

# **Concurso Público Nº 3/2023 EDITAL de ABERTURA de INSCRIÇÕES – CONSOLIDADO**

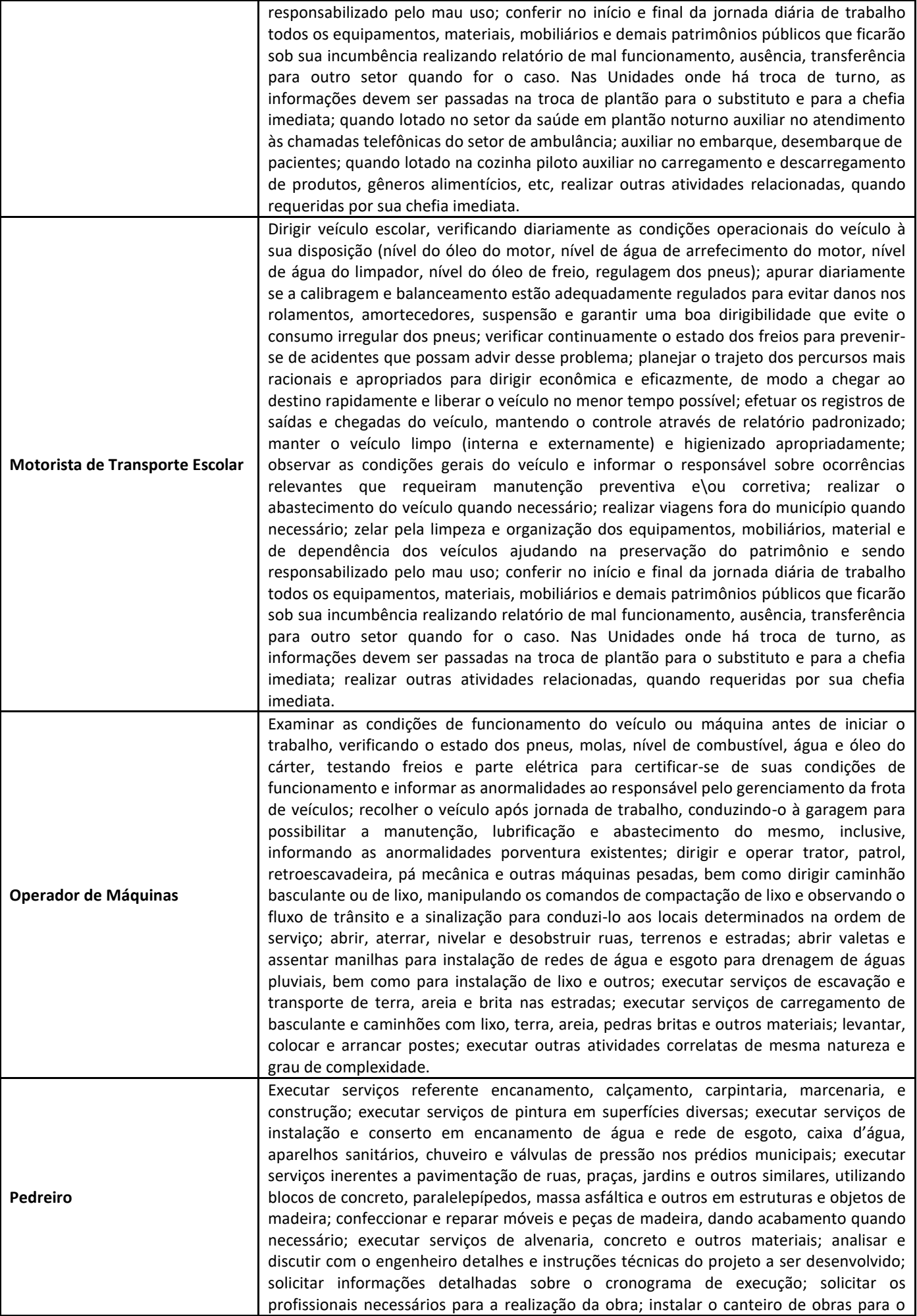

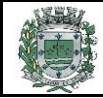

# **Concurso Público Nº 3/2023 EDITAL de ABERTURA de INSCRIÇÕES – CONSOLIDADO**

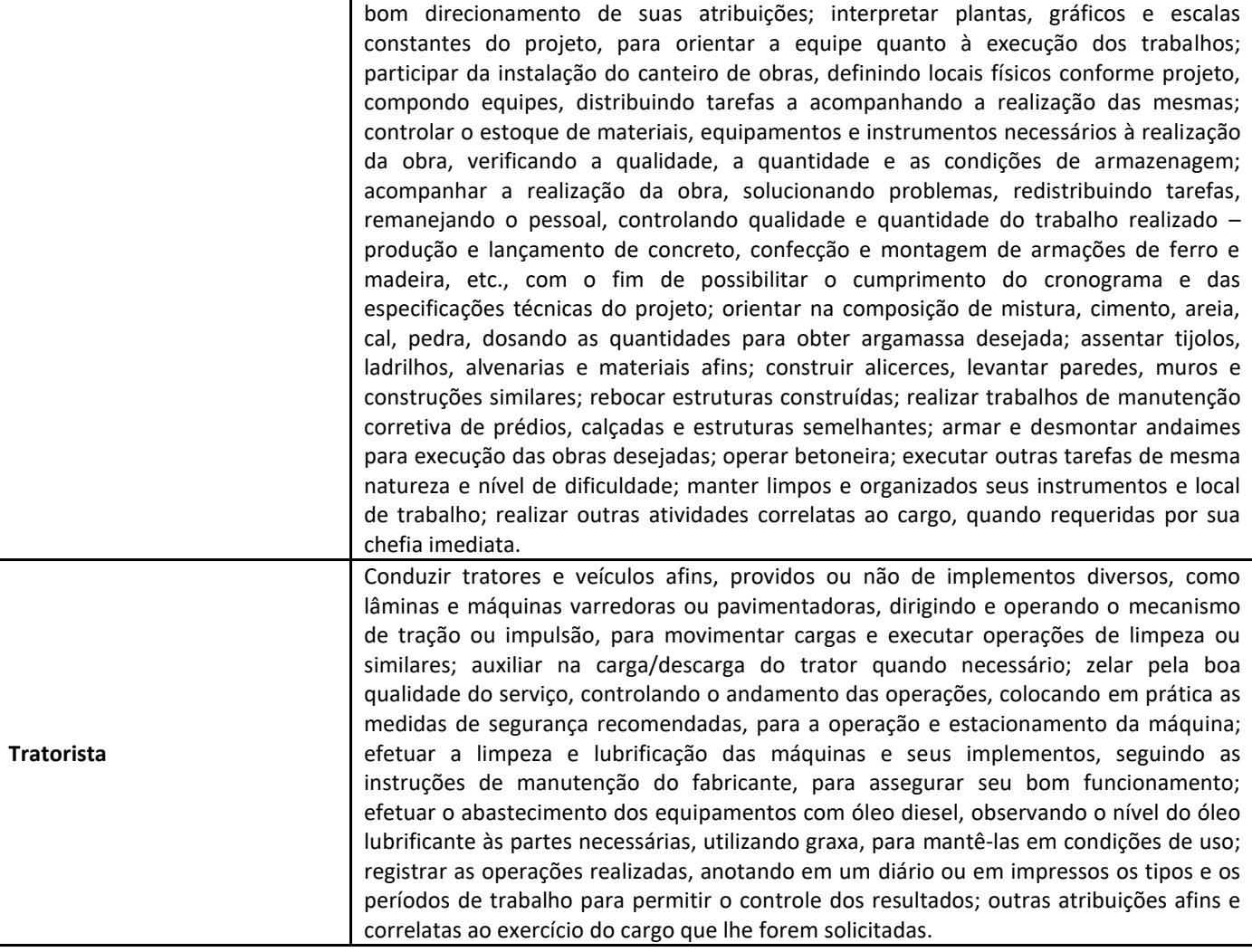

## **ANEXO II – CONTEÚDO PROGRAMÁTICO**

### ➔ **DISCIPLINAS DE APLICAÇÃO GERAL:**

## **- LÍNGUA PORTUGUESA E INTERPRETAÇÃO DE TEXTOS (para todos os empregos, exceto Agente Administrativo):**

**Leitura e interpretação de textos literários e não literários** – descrição, narração, dissertação, injunção, etc. **Gramática e Ortografia:** Novo acordo ortográfico da Língua Portuguesa. Fonética: Encontros vocálicos – ditongo, tritongo, hiato. Encontros consonantais. Dígrafos. Classificação das palavras quanto ao número de sílabas - monossílabas, dissílabas, trissílabas, polissílabas. Divisão silábica. Sílaba tônica. Classificação das palavras quanto ao acento tônico - oxítonas, paroxítonas, proparoxítonas. Ortoepia. Prosódia. Ortografia. Acentuação Gráfica. Crase. Abreviatura, siglas e símbolos. Classificação e flexão das palavras - substantivo, artigo, adjetivo, numeral, pronome, verbo, advérbio, preposição, conjunção, interjeição, etc. Semântica: Significação das palavras – sinônimos e antônimos. Termos Essenciais da Oração - sujeito, predicado. Sinais de Pontuação – emprego da vírgula, ponto-e-vírgula, dois-pontos, ponto final, ponto de interrogação, ponto de exclamação, reticências, parênteses, travessão, aspas, colchetes, asterisco, parágrafo. Modos e tempos verbais, infinitivo, gerúndio e particípio**.** 

### **BIBLIOGRAFIA REFERENCIAL**

### **Livros, Compêndios e Publicações Institucionais**:

BECHARA, Evanildo. Moderna Gramática Portuguesa. 38ª ed. Nova Fronteira, 2015.

CEGALLA, Domingos Paschoal. Novíssima Gramática da Língua Portuguesa. 56ª ed. Companhia Editora Nacional, 2007.

HOUAISS, Antonio. Dicionário Houaiss de Sinônimos e Antônimos. 1ª ed. Publifolha, 2011.

ROCHA LIMA. Gramática Normativa da Língua Portuguesa. 53ª ed. José Olympio, 2017.

SENADO FEDERAL. Acordo Ortográfico da Língua Portuguesa. 2ª ed. SEP/CET, 2014

[\(http://www2.senado.leg.br/bdsf/item/id/508145\)](http://www2.senado.leg.br/bdsf/item/id/508145).

### **Websites e Portais**:

Brasil Escola [\(https://brasilescola.uol.com.br/portugues\)](https://brasilescola.uol.com.br/portugues).

Conjugação [\(https://www.conjugacao.com.br/\)](https://www.conjugacao.com.br/).

Dicionário de Antônimos Online [\(https://www.antonimos.com.br/\)](https://www.antonimos.com.br/).

Dicionário de Sinônimos Online [\(https://www.sinonimos.com.br/\)](https://www.sinonimos.com.br/).

Gramaticando [\(http://www.blogdogramaticando.com/\)](http://www.blogdogramaticando.com/).

Info Escola [\(https://www.infoescola.com/\)](https://www.infoescola.com/).

Michaelis Dicionário Brasileiro da Língua Portuguesa [\(http://michaelis.uol.com.br\)](http://michaelis.uol.com.br/).

Portal da Língua Portuguesa [\(http://www.portaldalinguaportuguesa.org/main.html\)](http://www.portaldalinguaportuguesa.org/main.html).

Português - R7 [\(https://www.portugues.com.br/\)](https://www.portugues.com.br/).

Português - UOL [\(https://portugues.uol.com.br/\)](https://portugues.uol.com.br/).

Sílabas.com.br [\(https://www.silabas.com.br/\)](https://www.silabas.com.br/).

Só Português [\(https://www.soportugues.com.br/\)](https://www.soportugues.com.br/).

Toda Matéria [\(https://www.todamateria.com.br/\)](https://www.todamateria.com.br/).

### **- LÍNGUA PORTUGUESA E INTERPRETAÇÃO DE TEXTOS (para Agente Administrativo):**

**Leitura e interpretação de textos literários e não literários** – descrição, narração, dissertação, injunção, etc. **Gramática e Ortografia:** Novo acordo ortográfico da Língua Portuguesa. Fonética: Encontros vocálicos – ditongo, tritongo, hiato. Encontros consonantais. Dígrafos. Classificação das palavras quanto ao número de sílabas - monossílabas, dissílabas, trissílabas, polissílabas. Divisão silábica. Sílaba tônica. Classificação das palavras quanto ao acento tônico - oxítonas, paroxítonas, proparoxítonas. Ortoepia. Prosódia. Ortografia. Acentuação Gráfica. Crase. Notações léxicas. Abreviatura, siglas e símbolos. Morfologia: Estrutura das palavras – raiz, radical, palavras primitivas e derivadas, palavras simples e compostas. Formação das palavras – derivação, composição, redução, hibridismos. Sufixos. Prefixos. Radicais. Classificação e flexão das palavras - substantivo, artigo, adjetivo, numeral, pronome, verbo, advérbio, preposição, conjunção, interjeição, etc. Semântica: Significação das palavras – sinônimos e antônimos. Análise sintática - frase, oração e período. Termos Essenciais da Oração - sujeito, predicado. Termos integrantes e acessórios da oração - objeto direto, objeto indireto, complemento nominal, agente da passiva, adjunto adnominal, adjunto adverbial, aposto, vocativo, etc. Classificação das orações: principal, coordenadas, subordinadas, reduzidas, etc. Sinais de Pontuação: vírgula, ponto-e-vírgula, dois-pontos, ponto final, ponto de interrogação, ponto de exclamação, reticências, parênteses, travessão, aspas, colchetes, asterisco, parágrafo. Sintaxe de concordância – nominal e verbal. Regência nominal e verbal. Sintaxe de colocação. Modos e tempos verbais, infinitivo, gerúndio e particípio**.**

### **BIBLIOGRAFIA REFERENCIAL**

### **Livros, Compêndios e Publicações Institucionais**:

BECHARA, Evanildo. Moderna Gramática Portuguesa. 38ª ed. Nova Fronteira, 2015.

CEGALLA, Domingos Paschoal. Novíssima Gramática da Língua Portuguesa. 56ª ed. Companhia Editora Nacional, 2007. HOUAISS, Antonio. Dicionário Houaiss de Sinônimos e Antônimos. 1ª ed. Publifolha, 2011.

ROCHA LIMA. Gramática Normativa da Língua Portuguesa. 53ª ed. José Olympio, 2017.

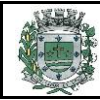

SENADO FEDERAL. Acordo Ortográfico da Língua Portuguesa. 2ª ed. SEP/CET, 2014 [\(http://www2.senado.leg.br/bdsf/item/id/508145\)](http://www2.senado.leg.br/bdsf/item/id/508145). **Websites e Portais**: Brasil Escola [\(https://brasilescola.uol.com.br/portugues\)](https://brasilescola.uol.com.br/portugues). Conjugação [\(https://www.conjugacao.com.br/\)](https://www.conjugacao.com.br/). Dicionário de Antônimos Online [\(https://www.antonimos.com.br/\)](https://www.antonimos.com.br/). Dicionário de Sinônimos Online [\(https://www.sinonimos.com.br/\)](https://www.sinonimos.com.br/). Gramaticando [\(http://www.blogdogramaticando.com/\)](http://www.blogdogramaticando.com/). Info Escola [\(https://www.infoescola.com/\)](https://www.infoescola.com/). Michaelis Dicionário Brasileiro da Língua Portuguesa [\(http://michaelis.uol.com.br\)](http://michaelis.uol.com.br/). Portal da Língua Portuguesa [\(http://www.portaldalinguaportuguesa.org/main.html\)](http://www.portaldalinguaportuguesa.org/main.html). Português - R7 [\(https://www.portugues.com.br/\)](https://www.portugues.com.br/). Português - UOL [\(https://portugues.uol.com.br/\)](https://portugues.uol.com.br/). Sílabas.com.br [\(https://www.silabas.com.br/\)](https://www.silabas.com.br/). Só Português [\(https://www.soportugues.com.br/\)](https://www.soportugues.com.br/). Toda Matéria [\(https://www.todamateria.com.br/\)](https://www.todamateria.com.br/).

# **- MATEMÁTICA E RACIOCÍNIO LÓGICO QUANTITATIVO (para todos os empregos, exceto Agente Administrativo):**

**Matemática Geral:** Números inteiros: operações e propriedades. Números racionais, representação fracionária e decimal: operações e propriedades. Razão, proporção e progressões. Porcentagem. Regra de três simples. Equação do 1.º grau. Média. Sistema métrico: medidas de tempo, comprimento, superfície e capacidade. Relação entre grandezas: tabelas e gráficos. Coleta, organização e apresentação de dados. **Raciocínio lógico**: Reconhecimento de sequências e padrões. Compreensão de estruturas lógicas. Dedução. Conclusão. Verificação da verdade dos argumentos.

## **BIBLIOGRAFIA REFERENCIAL**

## **Livros, Compêndios e Publicações Institucionais**:

GIOVANNI, José Ruy; GIOVANNI JR, José Ruy. A Conquista da Matemática – 1º ao 5º ano do Ensino Fundamental. FTD, 2018. IMENES, Luiz Márcio *et al*. Matemática – Projeto Presente - 1º ao 5º ano do Ensino Fundamental. 3ª ed. Editora Moderna, 2012.

MORGADO, Augusto C, CESAR, Benjamim. Raciocínio Lógico-Quantitativo. 4ª ed. Campus Elsevier, 2010.

### **Websites e Portais**:

Brasil Escola – Matemática [\(https://brasilescola.uol.com.br/matematica\)](https://brasilescola.uol.com.br/matematica) Info Escola – Matemática [\(https://www.infoescola.com/matematica/\)](https://www.infoescola.com/matematica/) Matemática Muito fácil [\(http://www.matematicamuitofacil.com/\)](http://www.matematicamuitofacil.com/) Matematiques [\(www.matematiques.com.br\)](http://www.matematiques.com.br/) Só Matemática [\(www.somatematica.com.br\)](http://www.somatematica.com.br/) Toda Matéria – Matemática [\(https://www.todamateria.com.br/matematica/\)](https://www.todamateria.com.br/matematica/).

# **- MATEMÁTICA E RACIOCÍNIO LÓGICO QUANTITATIVO (para Agente Administrativo):**

**Matemática Geral:** Números inteiros: operações e propriedades. Números racionais, representação fracionária e decimal: operações e propriedades. Razão, proporção e progressões. Porcentagem. Regra de três simples e composta. Equação do 1.º grau. Média, mediana e moda. Sistema métrico: medidas de tempo, comprimento, superfície e capacidade. Relação entre grandezas: tabelas e gráficos. Coleta, organização e apresentação de dados. Análise combinatória: contagem, fatorial, permutações, arranjo, combinação. Probabilidade. Geometria plana: ponto, reta, posição relativa entre duas retas, distância entre ponto e reta; inequações do 1º grau; área de triângulos. **Raciocínio lógico**: Reconhecimento de sequências e padrões. Compreensão de estruturas lógicas. Dedução. Conclusão. Princípios de contagem e probabilidade. Verificação da verdade dos argumentos.

### **BIBLIOGRAFIA REFERENCIAL**

### **Livros, Compêndios e Publicações Institucionais**:

GIOVANNI, José Ruy; GIOVANNI JR, José Ruy. Matemática Completa. 1ª ed. FTD, 2001.

GYURICSA, Gyorgy Laszlo. Lógica de Argumentação. 1ª ed. Yalis Editora, 2006.

IEZZI, Gelson *et al*. Matemática - Volume Único - Ensino Médio. 1ª ed. Atual, 2011.

MORGADO, Augusto C, CESAR, Benjamim. Raciocínio Lógico-Quantitativo. 4ª ed. Campus Elsevier, 2010.

### **Websites e Portais**:

Brasil Escola – Matemática [\(https://brasilescola.uol.com.br/matematica\)](https://brasilescola.uol.com.br/matematica)

Info Escola – Matemática [\(https://www.infoescola.com/matematica/\)](https://www.infoescola.com/matematica/)

Matemática Muito fácil [\(http://www.matematicamuitofacil.com/\)](http://www.matematicamuitofacil.com/)

- Matematiques [\(www.matematiques.com.br\)](http://www.matematiques.com.br/)
- Só Matemática [\(www.somatematica.com.br\)](http://www.somatematica.com.br/)

Toda Matéria – Matemática [\(https://www.todamateria.com.br/matematica/\)](https://www.todamateria.com.br/matematica/).

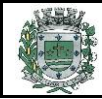

### **- CONHECIMENTOS GERAIS E ATUALIDADES (para todos os empregos)**

Questões de conhecimentos gerais relacionadas à Política, Economia, Sociedade, Saúde e Nutrição, Ciências e Tecnologia, Meio Ambiente, Educação, Cultura, Esporte, Religião, História (Brasil e Mundo), Geografia (Brasil e Mundo) e eventos contemporâneos divulgados na mídia local, nacional e internacional.

## **BIBLIOGRAFIA REFERENCIAL**

#### **Livros, Jornais e Revistas**:

Almanaque Abril – 2013. Carta Capital. Época. Estadão. Exame. Folha de São Paulo. O Globo. Isto É. Veja. Outros jornais e revistas de notícias e atualidades.

#### **Websites e Portais**:

Agência Brasil [\(https://agenciabrasil.ebc.com.br/\)](https://agenciabrasil.ebc.com.br/). Band [\(https://www.band.uol.com.br/\)](https://www.band.uol.com.br/) BOL [\(https://www.bol.uol.com.br/\)](https://www.bol.uol.com.br/) El País - Brasil [\(https://brasil.elpais.com/\)](https://brasil.elpais.com/) Carta Capital [\(https://www.cartacapital.com.br/\)](https://www.cartacapital.com.br/) CNN Brasil [\(https://www.cnnbrasil.com.br/\)](https://www.cnnbrasil.com.br/) Correio Brasiliense [\(https://www.correiobraziliense.com.br/\)](https://www.correiobraziliense.com.br/) Época [\(https://epoca.globo.com/\)](https://epoca.globo.com/) Estadão [\(https://www.estadao.com.br/\)](https://www.estadao.com.br/) Exame [\(https://exame.abril.com.br/\)](https://exame.abril.com.br/), Folha [\(https://www.folha.uol.com.br/\)](https://www.folha.uol.com.br/) Globo G1 [\(https://g1.globo.com/\)](https://g1.globo.com/) Guia do Estudante Abril – Atualidades [\(https://guiadoestudante.abril.com.br/atualidades/\)](https://guiadoestudante.abril.com.br/atualidades/) GZH [\(https://gauchazh.clicrbs.com.br/\)](https://gauchazh.clicrbs.com.br/) IG [\(https://www.ig.com.br/#home\)](https://www.ig.com.br/#home) JP News [\(https://jovempan.com.br/\)](https://jovempan.com.br/) O Globo [\(https://oglobo.globo.com/\)](https://oglobo.globo.com/) R7 - Notícias [\(https://noticias.r7.com/\)](https://noticias.r7.com/) Terra - Notícias [\(https://www.terra.com.br/noticias/\)](https://www.terra.com.br/noticias/) UOL - Notícias [\(https://noticias.uol.com.br/\)](https://noticias.uol.com.br/) Veja [\(https://veja.abril.com.br/\)](https://veja.abril.com.br/) Yahoo - Notícias [\(https://br.noticias.yahoo.com/\)](https://br.noticias.yahoo.com/) Outros websites e portais de notícias e atualidades.

#### **- NOÇÕES DE INFORMÁTICA (para Agente Administrativo)**

Conceitos Básicos de Informática: hardware, software, periféricos, sistema operacional, navegadores, aplicativos. Correio Eletrônico: uso de correio eletrônico, preparo e envio de mensagens, anexação de arquivos. Internet: navegação na Internet, links, sites, busca e impressão de páginas, etc. Segurança na Internet. Microsoft Windows: conceito de pastas, diretórios, arquivos e atalhos, área de trabalho, área de transferência, manipulação de arquivos e pastas, uso dos menus, programas e aplicativos, interação com o conjunto de aplicativos, etc. Microsoft Office. Microsoft Word: estrutura básica dos documentos, edição e formatação de textos, cabeçalhos, parágrafos, fontes, colunas, marcadores simbólicos e numéricos, tabelas, impressão, controle de quebras e numeração de páginas, legendas, índices, inserção de objetos, campos predefinidos, caixas de texto, etc. Microsoft Excel: estrutura básica das planilhas, conceitos de células, linhas, colunas, pastas e gráficos, elaboração de tabelas e gráficos, uso de fórmulas, funções e macros, impressão, inserção de objetos, campos predefinidos, controle de quebras e numeração de páginas, obtenção de dados externos, classificação de dados, etc. Microsoft Outlook: adicionar conta de e-mail, criar nova mensagem de e-mail, encaminhar e responder e-mails, adicionar, abrir ou salvar anexos, adicionar assinatura de e-mail à mensagem, imprimir uma mensagem de e-mail, etc. Microsoft Power Point: criação e formatação de apresentações, recursos, ferramentas, comandos, etc.

#### **Bibliografia referencial e** *sites* **para estudo do conteúdo:**

COMITÊ GESTOR DA INTERNET NO BRASIL. Cartilha de Segurança na Internet [\(http://cartilha.cert.br\)](http://cartilha.cert.br/).

MICROSOFT. Tarefas básicas no Outlook - versão 2016 em diante [\(https://support.office.com/pt-br/article/tarefas](https://support.office.com/pt-br/article/tarefas-básicas-no-outlook-192eb102-2ee2-4049-b7f5-aa0eb4231fbb)[b%C3%A1sicas-no-outlook-192eb102-2ee2-4049-b7f5-aa0eb4231fbb\)](https://support.office.com/pt-br/article/tarefas-básicas-no-outlook-192eb102-2ee2-4049-b7f5-aa0eb4231fbb).

MICROSOFT. Atalhos de teclados no Outlook – versão 2016 em diante [\(https://support.office.com/pt-br/article/atalhos-do](https://support.office.com/pt-br/article/atalhos-do-teclado-para-o-outlook-3cdeb221-7ae5-4c1d-8c1d-9e63216c1efd#bkmk_search)[teclado-para-o-outlook-3cdeb221-7ae5-4c1d-8c1d-9e63216c1efd#bkmk\\_search\)](https://support.office.com/pt-br/article/atalhos-do-teclado-para-o-outlook-3cdeb221-7ae5-4c1d-8c1d-9e63216c1efd#bkmk_search).

MICROSOFT. Tarefas básicas no Word – versão 2016 em diante [\(https://support.office.com/pt-br/article/tarefas](https://support.office.com/pt-br/article/tarefas-básicas-no-word-87b3243c-b0bf-4a29-82aa-09a681999fdc)[b%C3%A1sicas-no-word-87b3243c-b0bf-4a29-82aa-09a681999fdc\)](https://support.office.com/pt-br/article/tarefas-básicas-no-word-87b3243c-b0bf-4a29-82aa-09a681999fdc).

MICROSOFT. Atalhos de teclados no Word - versão 2016 em diante [\(https://support.office.com/pt-pt/article/atalhos-de](https://support.office.com/pt-pt/article/atalhos-de-teclado-do-microsoft-word-no-windows-95ef89dd-7142-4b50-afb2-f762f663ceb2)[teclado-do-microsoft-word-no-windows-95ef89dd-7142-4b50-afb2-f762f663ceb2\)](https://support.office.com/pt-pt/article/atalhos-de-teclado-do-microsoft-word-no-windows-95ef89dd-7142-4b50-afb2-f762f663ceb2).

MICROSOFT. Tarefas básicas no Excel – versão 2016 em diante [\(https://support.office.com/pt-br/article/tarefas](https://support.office.com/pt-br/article/tarefas-básicas-no-excel-dc775dd1-fa52-430f-9c3c-d998d1735fca)[b%C3%A1sicas-no-excel-dc775dd1-fa52-430f-9c3c-d998d1735fca\)](https://support.office.com/pt-br/article/tarefas-básicas-no-excel-dc775dd1-fa52-430f-9c3c-d998d1735fca).

MICROSOFT. Atalhos de teclado no Excel – versão 2016 em diante [\(https://support.office.com/pt-br/article/atalhos-de](https://support.office.com/pt-br/article/atalhos-de-teclado-no-excel-para-windows-1798d9d5-842a-42b8-9c99-9b7213f0040f#PickTab=Newer_versions)[teclado-no-excel-para-windows-1798d9d5-842a-42b8-9c99-9b7213f0040f#PickTab=Newer\\_versions\)](https://support.office.com/pt-br/article/atalhos-de-teclado-no-excel-para-windows-1798d9d5-842a-42b8-9c99-9b7213f0040f#PickTab=Newer_versions).

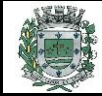

MICROSOFT. Tarefas básicas no PowerPoint – versão 2016 em diante [\(https://support.microsoft.com/pt-br/office/tarefas](https://support.microsoft.com/pt-br/office/tarefas-b%C3%A1sicas-para-criar-uma-apresenta%C3%A7%C3%A3o-do-powerpoint-efbbc1cd-c5f1-4264-b48e-c8a7b0334e36)[b%C3%A1sicas-para-criar-uma-apresenta%C3%A7%C3%A3o-do-powerpoint-efbbc1cd-c5f1-4264-b48e-c8a7b0334e36\)](https://support.microsoft.com/pt-br/office/tarefas-b%C3%A1sicas-para-criar-uma-apresenta%C3%A7%C3%A3o-do-powerpoint-efbbc1cd-c5f1-4264-b48e-c8a7b0334e36) MICROSOFT. Atalhos de teclado no PowerPoint versão 2016 em diante [\(https://support.microsoft.com/pt-br/office/usar](https://support.microsoft.com/pt-br/office/usar-atalhos-de-teclado-para-criar-apresenta%C3%A7%C3%B5es-do-powerpoint-ebb3d20e-dcd4-444f-a38e-bb5c5ed180f4)[atalhos-de-teclado-para-criar-apresenta%C3%A7%C3%B5es-do-powerpoint-ebb3d20e-dcd4-444f-a38e-bb5c5ed180f4\)](https://support.microsoft.com/pt-br/office/usar-atalhos-de-teclado-para-criar-apresenta%C3%A7%C3%B5es-do-powerpoint-ebb3d20e-dcd4-444f-a38e-bb5c5ed180f4) MOLEIRO, Marcos A. Noções Básicas de Informática. Universidade do Paraná, 2011 [\(http://www.drh.uem.br/tde/Nocoes\\_Basicas\\_de\\_Informatica-TDE-Ver04.2011.pdf\)](http://www.drh.uem.br/tde/Nocoes_Basicas_de_Informatica-TDE-Ver04.2011.pdf) UFPA. Glossário de Informática [\(http://www.aedmoodle.ufpa.br/mod/glossary/view.php?id=121627\)](http://www.aedmoodle.ufpa.br/mod/glossary/view.php?id=121627). VELLOSO, Fernando C. Informática – Conceitos básicos. Campus, 9ª ed. 2014.

# ➔ **CONHECIMENTOS ESPECÍFICOS**

## **AUXILIAR ADMINISTRATIVO:**

Princípios básicos de administração pública e servidores. Regras básicas de comportamento profissional para o trato diário com o público interno e externo, colegas de trabalho e zelo pelo patrimônio público. Dimensões da qualidade nos deveres dos servidores públicos. Redação Oficial: abreviaturas; comunicações oficiais; pronomes de tratamento; fechos para comunicações; identificação do signatário; o padrão ofício; aviso e ofício; memorando; exposição de motivos; mensagem. Noções de Protocolo, Expedição e Arquivos. Técnicas de arquivamento. Noções Básicas de Normas de Controle de Bens Patrimoniais: tombamento, controle, termos de responsabilidades, baixas, transferências, alienação, etc.). Noções de gestão de Almoxarifado: manuseio de materiais; controle de materiais: entradas e saídas; localização de materiais; ponto de pedido de compra; o método ABC de materiais e estoques; controle do estoque mínimo; inventário físico; registro do inventário; imobilizado, estoques e material de consumo; métodos de valorização do estoque. Noções da área de Recursos Humanos: processamento e conferência da folha de pagamento; encargos sociais sobre a folha de pagamento; apuração e retenção de valores relativos a encargos e impostos, emissão de guias correspondentes para pagamento; processamento e conferência das rescisões de funcionários; acompanhamento de homologações de rescisões contratuais; processamento e conferência de declarações anuais pertinentes à área de recursos humanos; encargos sociais sobre a folha de pagamento. Noções do Setor Financeiro: contas a pagar; contas a receber; conciliação bancária; fluxo de caixa; Procedimentos gerais de compras e licitações públicas: Princípios e Definições. Processo licitatório: das modalidades de licitação; dos critérios de julgamento. Locação de Imóveis. Contratação direta. Inexigibilidade de licitação. Dispensa de licitação. Súmulas de Jurisprudência do Tribunal de Contas do Estado de São Paulo sobre compras e licitações.

# **BIBLIOGRAFIA REFERENCIAL:**

### **Leis e Normas:**

BRASIL. Constituição da República Federativa do Brasil, arts. 37-41 [\(https://www.planalto.gov.br/ccivil\\_03/constituicao/constituicao.htm\)](https://www.planalto.gov.br/ccivil_03/constituicao/constituicao.htm)

BRASIL. Lei nº 14.133/2021 – Lei de licitações e contratos administrativos (http://www.planalto.gov.br/ccivil 03/ ato2019-[2022/2021/lei/L14133.htm\)](http://www.planalto.gov.br/ccivil_03/_ato2019-2022/2021/lei/L14133.htm)

TCESP. Súmulas de Jurisprudência [\(https://www.tce.sp.gov.br/boletim-de-jurisprudencia/sumulas\)](https://www.tce.sp.gov.br/boletim-de-jurisprudencia/sumulas)

[\(http://www.planalto.gov.br/ccivil\\_03/constituicao/constituicao.htm\)](http://www.planalto.gov.br/ccivil_03/constituicao/constituicao.htm).

### **Livros, Compêndios e Publicações Institucionais**:

AGU. Manual de Procedimentos de Protocolo, Expedição e Arquivo, 2010,

[\(http://www.agu.gov.br/page/content/detail/id\\_conteudo/150972\)](http://www.agu.gov.br/page/content/detail/id_conteudo/150972).

BRASIL. Manual de Redação da Presidência da República, 3ª ED. 2018

[\(http://www4.planalto.gov.br/centrodeestudos/assuntos/manual-de-redacao-da-presidencia-da-republica/manual-de](http://www4.planalto.gov.br/centrodeestudos/assuntos/manual-de-redacao-da-presidencia-da-republica/manual-de-redacao.pdf)[redacao.pdf\)](http://www4.planalto.gov.br/centrodeestudos/assuntos/manual-de-redacao-da-presidencia-da-republica/manual-de-redacao.pdf).

ENAP. Gestão de Materiais –2015 [\(http://www.enap.gov.br/documents/52930/707328/Enap+Did%C3%A1ticos+-](http://www.enap.gov.br/documents/52930/707328/Enap+Did%C3%A1ticos+-+Gest%C3%A3o+de+Materiais.pdf/76d26d48-37af-4b40-baf1-072a8c31236a)

[+Gest%C3%A3o+de+Materiais.pdf/76d26d48-37af-4b40-baf1-072a8c31236a\)](http://www.enap.gov.br/documents/52930/707328/Enap+Did%C3%A1ticos+-+Gest%C3%A3o+de+Materiais.pdf/76d26d48-37af-4b40-baf1-072a8c31236a).

FERRAZ, Katia M. A. MORAES, Thais C. C. Postura de Atendimento. ESALQ/USP

[\(http://www.academia.edu/6654568/DIVIS%C3%83O\\_DE\\_BIBLIOTECA\\_E\\_DOCUMENTA%C3%87%C3%83O\\_ESALQ\\_USP\\_Post](http://www.academia.edu/6654568/DIVIS%C3%83O_DE_BIBLIOTECA_E_DOCUMENTA%C3%87%C3%83O_ESALQ_USP_Postura_de_Atendimento) [ura\\_de\\_Atendimento\)](http://www.academia.edu/6654568/DIVIS%C3%83O_DE_BIBLIOTECA_E_DOCUMENTA%C3%87%C3%83O_ESALQ_USP_Postura_de_Atendimento).

IFECT. Manual do Almoxarifado, 2016 [\(https://portal.ifba.edu.br/proap/documentos-arquivos/normas-e](https://portal.ifba.edu.br/proap/documentos-arquivos/normas-e-leis/manual_almoxarifado_.pdf)leis/manual almoxarifado .pdf)

INSS. Tabela de Contribuição Mensal INSS [\(https://www.gov.br/inss/pt-br/saiba-mais/seus-direitos-e-deveres/calculo-da](https://www.gov.br/inss/pt-br/saiba-mais/seus-direitos-e-deveres/calculo-da-guia-da-previdencia-social-gps/tabela-de-contribuicao-mensal)[guia-da-previdencia-social-gps/tabela-de-contribuicao-mensal\)](https://www.gov.br/inss/pt-br/saiba-mais/seus-direitos-e-deveres/calculo-da-guia-da-previdencia-social-gps/tabela-de-contribuicao-mensal).

PGU. Cartilha de Excelência no Atendimento e Boas Práticas, 2012

[\(http://portal.mec.gov.br/seb/arquivos/pdf/profunc/tecnicas.pdf\)](http://portal.mec.gov.br/seb/arquivos/pdf/profunc/tecnicas.pdf).

PREFEITURA DE SÃO PAULO. Curso de Almoxarifado

[\(http://www.prefeitura.sp.gov.br/cidade/secretarias/upload/chamadas/Apostila\\_Curso\\_Almoxarifado\\_1260476807.pdf\)](http://www.prefeitura.sp.gov.br/cidade/secretarias/upload/chamadas/Apostila_Curso_Almoxarifado_1260476807.pdf). PRESTUS. Princípios básicos do atendimento telefônico [\(http://blog.prestus.com.br/principios-basicos-atendimento-](http://blog.prestus.com.br/principios-basicos-atendimento-telefonico/)

[telefonico/\)](http://blog.prestus.com.br/principios-basicos-atendimento-telefonico/).

RECEITA FEDERAL. Cálculo mensal do imposto sobre a renda das pessoas físicas [\(https://www27.receita.fazenda.gov.br/simulador-irpf/\)](https://www27.receita.fazenda.gov.br/simulador-irpf/).

RH PORTAL. Rotinas de Folha de Pagamento [\(https://www.rhportal.com.br/artigos-rh/rotina-folha-de-pagamento/\)](https://www.rhportal.com.br/artigos-rh/rotina-folha-de-pagamento/).

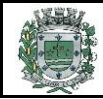

UnB. Administração de Materiais, 2007 [\(http://portal.mec.gov.br/seb/arquivos/pdf/profunc/admi\\_mater.pdf\)](http://portal.mec.gov.br/seb/arquivos/pdf/profunc/admi_mater.pdf). UnB. Técnicas de Redação e Arquivo, 2007 [\(http://portal.mec.gov.br/seb/arquivos/pdf/profunc/tecnicas.pdf\)](http://portal.mec.gov.br/seb/arquivos/pdf/profunc/tecnicas.pdf). UDESC. Manual de Atendimento ao Público –

# [\(https://www.udesc.br/arquivos/udesc/documentos/0\\_43512400\\_1476995550.pdf\)](https://www.udesc.br/arquivos/udesc/documentos/0_43512400_1476995550.pdf).

#### **ELETRICISTA:**

Introdução às instalações elétricas de luz e força em baixa tensão: Generalidades. Geração. Transmissão. Distribuição. Alternativas Energéticas. Conceitos básicos necessários aos projetos e à execução das instalações elétricas: Preliminares. Composição da Matéria. Carga Elétrica. Corrente Elétrica. Diferença de Potencial ou Tensão. Resistências Elétricas. Lei de Ohm. Circuitos Séries. Circuitos Paralelos. Circuitos Mistos. Lei de Kirchhoff. Potência e Energia Elétrica. Medidores de Potência. Medidores de Energia. Economia de Energia Elétrica. Cálculo Matemático de Energia. Noções de Magnetismo e Campo Magnético. Geração de F.E.M. Indução Eletromagnética. Força Eletromotriz. Corrente Contínua e Corrente Alternada. Circuitos de Corrente Alternada em Regime Permanente. Circuitos Monofásicos e Trifásicos. Fator de Potência. Ligação em Triângulo e em Estrela. Projeto das instalações elétricas: Símbolos Utilizados. Carga dos Pontos de Utilização. Previsão da Carga de Iluminação e Pontos de Tomada. Divisão das Instalações. Dispositivos de Comando dos Circuitos. Linhas Elétricas. Dimensionamento dos Condutores pela Queda de Tensão Admissível. Fator de Demanda. Fator de Diversidade. Eletrodutos. Dispositivos de Seccionamento, Proteção e Aterramento: Prescrições Comuns. Chaves de Faca com Porta-fusíveis. Disjuntores em Caixa Moldada para Correntes Nominais de 5 a 100 A. Proteção contra Corrente de Sobrecarga. Proteção contra Corrente de Curto-circuito. Coordenação e Seletividade de Proteção. Os Dispositivos Diferencial-residuais (DR). Dispositivos de Proteção contra Sobretensões. Sistema de Aterramento. Tensões. Luminotécnica: Lâmpadas e Luminárias. Iluminação Incandescente. Iluminação Fluorescente. Iluminação a Vapor de Mercúrio. Outros Tipos de Iluminação. Comparação entre os Diversos Tipos de Lâmpadas. Grandezas e Fundamentos da Luminotécnica. Métodos de Cálculo de Iluminação. Método dos Lumens. Método das Cavidades Zonais. Método de Ponto por Ponto. Iluminação de Ruas - Regras Práticas. Instalações para Força Motriz e Serviços de Segurança. Instalações de Motores. Instalações. Elétricas para Serviços de Segurança. Transmissão de Dados, Circuitos de Comando e Sinalização. Transmissão por Fibra Ótica. Sistema contra Roubo em Residências. Sistema de Boias em Reservatórios. Comandos por Sistema Infravermelho. Comando da Iluminação por Células Fotoelétricas. Instalações de Para-raios Prediais. Generalidades sobre os Raios. Sistemas de Proteção contra Descargas Atmosféricas. Descidas. Critérios da Norma Brasileira - NBR-5419/2005. Materiais Utilizados em Sistemas de Proteção contra Descargas Atmosféricas – SPDA. Exemplos de Instalações de Para-raios. Correção do Fator de Potência e Instalação de Capacitores: Generalidades. Fundamentos Teóricos. Significado do Fator de Potência. Fator de Potência de uma Instalação com Diversas Cargas. Correção do Fator de Potência. Regulamentação para Fornecimento de Energia Reativa. Causas do Baixo Fator de Potência. Localização dos Capacitores. Capacitores Junto às Grandes Cargas Indutivas. Capacitores no Secundário dos Transformadores. Níveis Admissíveis Máximos de Tensão e de Corrente. Dispositivos de Manobra e Proteção dos Capacitores. Capacidade de Corrente dos Condutores. Liberação de Capacidade do Sistema. Bancos Automáticos de Capacitores. Harmônicos 3 Capacitores. Instalação de Capacitores no Lado de Alta Tensão. Estudo de Correção do Fator de Potência. Dados para os Projetos. Técnica da Execução das Instalações Elétricas: Prescrições para Instalações. Entrada de Energia Elétrica nos Prédios em Baixa Tensão: Disposições Gerais do Fornecimento em BT para Algumas Concessionárias. Terminologia e Definições. Solicitação de Fornecimento. Preceitos Básicos para Definição do Tipo de Atendimento e Projeto de Entrada de Serviço. Como Dimensionar a Demanda de Entrada. Projeto de uma Subestação Abaixadora do Tipo Abrigada: Generalidades. Estudo das Cargas. Demanda Provável. Critérios para Ligação em Alta Tensão. Dados para o Projeto da Subestação. Exemplo de um Projeto de Subestação. Cálculo da Corrente de Curto-circuito resumível de Subestações Abrigadas. Uso de Equipamentos de Produção Individual, EPIs. Procedimentos de Segurança. Outros conhecimentos específicos exigidos para desempenho da função.

#### **Bibliografia referencial e** *sites* **para estudo do conteúdo:**

CREDER, Hélio. Instalações Elétricas. LTC, 15ª ed, 2013.

Normas regulamentadoras do MTE [\(https://www.gov.br/trabalho-e-previdencia/pt-br/composicao/orgaos-](https://www.gov.br/trabalho-e-previdencia/pt-br/composicao/orgaos-especificos/secretaria-de-trabalho/inspecao/seguranca-e-saude-no-trabalho/ctpp-nrs/normas-regulamentadoras-nrs)

[especificos/secretaria-de-trabalho/inspecao/seguranca-e-saude-no-trabalho/ctpp-nrs/normas-regulamentadoras-nrs\)](https://www.gov.br/trabalho-e-previdencia/pt-br/composicao/orgaos-especificos/secretaria-de-trabalho/inspecao/seguranca-e-saude-no-trabalho/ctpp-nrs/normas-regulamentadoras-nrs): NR 6 – Equipamentos de Proteção Individual. NR 17 – Ergonomia.

Manual de Primeiros Socorros do Ministério da Saúde - FIOCRUZ, 2003

[\(http://www.livrosgratis.com.br/arquivos\\_livros/fi000007.pdf\)](http://www.livrosgratis.com.br/arquivos_livros/fi000007.pdf).

### **MOTORISTA:**

Legislação e Sinalização de Trânsito - Código de Trânsito Brasileiro e seus Anexos. Normas gerais de circulação e conduta. Sinalização de trânsito. Conhecimentos referentes aos recursos, equipamentos, painel de instrumentos e ferramentas. Direção defensiva. Primeiros Socorros no Trânsito. Noções de mecânica básica.

### **BIBLIOGRAFIA REFERENCIAL:**

#### **Leis e normas:**

BRASIL. Lei 9.503/1997. Código de Trânsito Brasileiro [\(http://www.planalto.gov.br/ccivil\\_03/leis/l9503.htm\)](http://www.planalto.gov.br/ccivil_03/leis/l9503.htm).

CONTRAN. Resolução nº 14/98 e suas alterações - Estabelece os equipamentos obrigatórios para a frota de veículos em circulação [\(https://www.legisweb.com.br/legislacao/?id=96437\)](https://www.legisweb.com.br/legislacao/?id=96437).

**Livros, compêndios e publicações institucionais:**

CONTRAN. Noções de primeiros socorros no trânsito

[\(http://www.detran.pr.gov.br/arquivos/File/habilitacao/apostilas/primeirossocorros.pdf\)](http://www.detran.pr.gov.br/arquivos/File/habilitacao/apostilas/primeirossocorros.pdf).

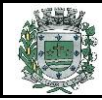

DENATRAN. Manual Brasileiro de Sinalização de Trânsito – volumes I a VII

[\(http://www.denatran.gov.br/index.php/educacao/109-educacao/publicacoes/449-publicacoes\)](http://www.denatran.gov.br/index.php/educacao/109-educacao/publicacoes/449-publicacoes).

DENATRAN. Direção defensiva [\(http://www.detran.pr.gov.br/arquivos/File/habilitacao/apostilas/direcaodefensiva.pdf\)](http://www.detran.pr.gov.br/arquivos/File/habilitacao/apostilas/direcaodefensiva.pdf). SCANIA. Manual Básica de Segurança no Trânsito

[\(https://www.scania.com/content/dam/scanianoe/market/br/pdfs/Manual\\_Seguranca\\_Low.pdf\)](https://www.scania.com/content/dam/scanianoe/market/br/pdfs/Manual_Seguranca_Low.pdf)

DETRAN-DF. Manual de Obtenção da CNH [\(http://www.detran.df.gov.br/wp-content/uploads/2020/01/MANUAL-](http://www.detran.df.gov.br/wp-content/uploads/2020/01/MANUAL-OBTEN%C3%87%C3%83O_Cnh.pdf)

[OBTEN%C3%87%C3%83O\\_Cnh.pdf\)](http://www.detran.df.gov.br/wp-content/uploads/2020/01/MANUAL-OBTEN%C3%87%C3%83O_Cnh.pdf)

MP-MG. Manual de Procedimentos e Boas Práticas do Motorista

[\(https://bancodeprojetos.cnmp.mp.br/resources/rest/projeto/anexo/16315\)](https://bancodeprojetos.cnmp.mp.br/resources/rest/projeto/anexo/16315)

RAIZEN. Manual de Transporte de Carga [\(https://s3-sa-east-1.amazonaws.com/raizen-prod/items-files/item-199-manual-de](https://s3-sa-east-1.amazonaws.com/raizen-prod/items-files/item-199-manual-de-transporte-de-carga.pdf)[transporte-de-carga.pdf\)](https://s3-sa-east-1.amazonaws.com/raizen-prod/items-files/item-199-manual-de-transporte-de-carga.pdf)

# **MOTORISTA DE TRANSPORTE ESCOLAR:**

Legislação e Sinalização de Trânsito - Código de Trânsito Brasileiro e seus Anexos. Normas gerais de circulação e conduta. Sinalização de trânsito. Conhecimentos referentes aos recursos, equipamentos, painel de instrumentos e ferramentas. Direção defensiva. Primeiros Socorros no Trânsito. Noções de mecânica básica. Cuidados especiais no transporte de escolares.

## **BIBLIOGRAFIA REFERENCIAL:**

## **Leis e normas:**

BRASIL. Lei 9.503/1997. Código de Trânsito Brasileiro [\(http://www.planalto.gov.br/ccivil\\_03/leis/l9503.htm\)](http://www.planalto.gov.br/ccivil_03/leis/l9503.htm).

CONTRAN. Resolução nº 14/98 e suas alterações - Estabelece os equipamentos obrigatórios para a frota de veículos em circulação [\(https://www.legisweb.com.br/legislacao/?id=96437\)](https://www.legisweb.com.br/legislacao/?id=96437).

**Livros, compêndios e publicações institucionais:**

CONTRAN. Noções de primeiros socorros no trânsito

[\(http://www.detran.pr.gov.br/arquivos/File/habilitacao/apostilas/primeirossocorros.pdf\)](http://www.detran.pr.gov.br/arquivos/File/habilitacao/apostilas/primeirossocorros.pdf).

DENATRAN. Manual Brasileiro de Sinalização de Trânsito – volumes I a VII

[\(http://www.denatran.gov.br/index.php/educacao/109-educacao/publicacoes/449-publicacoes\)](http://www.denatran.gov.br/index.php/educacao/109-educacao/publicacoes/449-publicacoes).

DENATRAN. Direção defensiva [\(http://www.detran.pr.gov.br/arquivos/File/habilitacao/apostilas/direcaodefensiva.pdf\)](http://www.detran.pr.gov.br/arquivos/File/habilitacao/apostilas/direcaodefensiva.pdf). PMSP. Protocolo Transporte Escolar, 2020

[\(https://www.prefeitura.sp.gov.br/cidade/secretarias/upload/Protocolo%20Volta%20%C3%A0s%20Aulas-141-](https://www.prefeitura.sp.gov.br/cidade/secretarias/upload/Protocolo%20Volta%20%C3%A0s%20Aulas-141-146%20TRANSPORTE.pdf) [146%20TRANSPORTE.pdf\)](https://www.prefeitura.sp.gov.br/cidade/secretarias/upload/Protocolo%20Volta%20%C3%A0s%20Aulas-141-146%20TRANSPORTE.pdf)

SEST/SENAT. Cuidados Especiais no Transporte de Escolares – Apostila do Curso On-line, 2016 [\(https://ead.sestsenat.org.br/\)](https://ead.sestsenat.org.br/). UNIPÊ. Primeiros Socorros nas Escolas, 2018 [\(https://unipe.edu.br/books/wp-](https://unipe.edu.br/books/wp-content/uploads/woocommerce_uploads/2018/12/Cartilha-Educativa-Primeiros-Socorros-nas-Escolas.pdf)

[content/uploads/woocommerce\\_uploads/2018/12/Cartilha-Educativa-Primeiros-Socorros-nas-Escolas.pdf\)](https://unipe.edu.br/books/wp-content/uploads/woocommerce_uploads/2018/12/Cartilha-Educativa-Primeiros-Socorros-nas-Escolas.pdf)

SCANIA. Manual Básica de Segurança no Trânsito

[\(https://www.scania.com/content/dam/scanianoe/market/br/pdfs/Manual\\_Seguranca\\_Low.pdf\)](https://www.scania.com/content/dam/scanianoe/market/br/pdfs/Manual_Seguranca_Low.pdf)

DETRAN-DF. Manual de Obtenção da CNH [\(http://www.detran.df.gov.br/wp-content/uploads/2020/01/MANUAL-](http://www.detran.df.gov.br/wp-content/uploads/2020/01/MANUAL-OBTEN%C3%87%C3%83O_Cnh.pdf)

[OBTEN%C3%87%C3%83O\\_Cnh.pdf\)](http://www.detran.df.gov.br/wp-content/uploads/2020/01/MANUAL-OBTEN%C3%87%C3%83O_Cnh.pdf)

MP-MG. Manual de Procedimentos e Boas Práticas do Motorista

[\(https://bancodeprojetos.cnmp.mp.br/resources/rest/projeto/anexo/16315\)](https://bancodeprojetos.cnmp.mp.br/resources/rest/projeto/anexo/16315)

# **OPERADOR DE MÁQUINAS:**

Legislação e Sinalização de Trânsito - Código de Trânsito Brasileiro e seus Anexos. Normas gerais de circulação e conduta. Direção defensiva. Primeiros Socorros no Trânsito. Noções de mecânica básica de maquinários. Conhecimentos de condução e utilização dos recursos de máquinas pesadas motorizadas e não motorizadas – Retroescavadeira, Moto niveladora, Pá carregadeira, Patrol, Rolo Compressor, Trator de esteira, etc. Uso de Equipamentos de Proteção Individual, EPIs. Atribuições do cargo no âmbito da Prefeitura de SARAPUI (Anexo I deste Edital).

# **BIBLIOGRAFIA REFERENCIAL:**

BRASIL. Código de Trânsito Brasileiro [\(http://www.planalto.gov.br/ccivil\\_03/leis/l9503.htm\)](http://www.planalto.gov.br/ccivil_03/leis/l9503.htm)

CONTRAN. Resolução nº 14/98 e suas alterações - Estabelece os equipamentos obrigatórios para a frota de veículos em circulação (https://www.legisweb.com.br/legislacao/?id=96437).

CONTRAN. Noções de primeiros socorros no trânsito, 2005

[\(http://www.detran.pr.gov.br/arquivos/File/habilitacao/apostilas/primeirossocorros.pdf\)](http://www.detran.pr.gov.br/arquivos/File/habilitacao/apostilas/primeirossocorros.pdf).

DENATRAN. Manual Brasileiro de Sinalização de Trânsito – volumes I a VII

[\(http://www.denatran.gov.br/index.php/educacao/109-educacao/publicacoes/449-publicacoes](http://www.denatran.gov.br/index.php/educacao/109-educacao/publicacoes/449-publicacoes) .

DENATRAN. Direção defensiva, 2005

[\(http://www.detran.pr.gov.br/arquivos/File/habilitacao/apostilas/direcaodefensiva.pdf\)](http://www.detran.pr.gov.br/arquivos/File/habilitacao/apostilas/direcaodefensiva.pdf).

ECP. Operador de Máquinas Pesadas [\(https://aulaead.online/wp-content/uploads/2022/05/apostila-OMP-V\\_3.pdf\)](https://aulaead.online/wp-content/uploads/2022/05/apostila-OMP-V_3.pdf)

MONTEIRO, Leonardo de Almeida; SILVA, Dr. Paulo Roberto de Arbex. Operações com Tratores Agrícolas, 2009 [\(http://www.ufrrj.br/institutos/it/deng/varella/Downloads/IT154\\_motores\\_e\\_tratores/Literatura/Livro%20opera%E7%E3o%](http://www.ufrrj.br/institutos/it/deng/varella/Downloads/IT154_motores_e_tratores/Literatura/Livro%20opera%E7%E3o%20com%20tratores%20agr%EDcolas.pdf) [20com%20tratores%20agr%EDcolas.pdf\)](http://www.ufrrj.br/institutos/it/deng/varella/Downloads/IT154_motores_e_tratores/Literatura/Livro%20opera%E7%E3o%20com%20tratores%20agr%EDcolas.pdf)

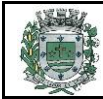

MONTEIRO, Leonardo de Almeida *et al*. Operação e Manutenção de Tratores Agrícolas [\(https://www.bibliotecaagptea.org.br/agricultura/mecanizacao/livros/OPERACAO%20E%20MANUTENCAO%20DE%20TRATO](https://www.bibliotecaagptea.org.br/agricultura/mecanizacao/livros/OPERACAO%20E%20MANUTENCAO%20DE%20TRATORES%20AGRICOLAS.pdf) [RES%20AGRICOLAS.pdf\)](https://www.bibliotecaagptea.org.br/agricultura/mecanizacao/livros/OPERACAO%20E%20MANUTENCAO%20DE%20TRATORES%20AGRICOLAS.pdf)

VIEIRA, Geraldo Zeferino. Operador de Máquinas – Segurança no Trabalho e Prevenção de Acidentes. SARH/PMJF, 2015 [\(https://www.pjf.mg.gov.br/secretarias/sarh/edital/interno/selecao2014/arquivos/apostilas/seguranca\\_trabalho\\_acidentes\\_](https://www.pjf.mg.gov.br/secretarias/sarh/edital/interno/selecao2014/arquivos/apostilas/seguranca_trabalho_acidentes_om.pdf) [om.pdf\)](https://www.pjf.mg.gov.br/secretarias/sarh/edital/interno/selecao2014/arquivos/apostilas/seguranca_trabalho_acidentes_om.pdf)

SCANIA. Manual Básica de Segurança no Trânsito

[\(https://www.scania.com/content/dam/scanianoe/market/br/pdfs/Manual\\_Seguranca\\_Low.pdf\)](https://www.scania.com/content/dam/scanianoe/market/br/pdfs/Manual_Seguranca_Low.pdf)

DETRAN-DF. Manual de Obtenção da CNH [\(http://www.detran.df.gov.br/wp-content/uploads/2020/01/MANUAL-](http://www.detran.df.gov.br/wp-content/uploads/2020/01/MANUAL-OBTEN%C3%87%C3%83O_Cnh.pdf)

[OBTEN%C3%87%C3%83O\\_Cnh.pdf\)](http://www.detran.df.gov.br/wp-content/uploads/2020/01/MANUAL-OBTEN%C3%87%C3%83O_Cnh.pdf)

MP-MG. Manual de Procedimentos e Boas Práticas do Motorista

[\(https://bancodeprojetos.cnmp.mp.br/resources/rest/projeto/anexo/16315\)](https://bancodeprojetos.cnmp.mp.br/resources/rest/projeto/anexo/16315)

RAIZEN. Manual de Transporte de Carga [\(https://s3-sa-east-1.amazonaws.com/raizen-prod/items-files/item-199-manual-de](https://s3-sa-east-1.amazonaws.com/raizen-prod/items-files/item-199-manual-de-transporte-de-carga.pdf)[transporte-de-carga.pdf\)](https://s3-sa-east-1.amazonaws.com/raizen-prod/items-files/item-199-manual-de-transporte-de-carga.pdf)

## **PEDREIRO**

Noções básicas: nivelamento, alinhamento, esquadro, prumada, unidades de medida, argamassa, concreto, traços. Leitura e interpretação de projetos. Materiais de construção. Ferramentas. Locação da obra. Escavação da obra. Fundação. Parede. Acabamento. Equipamentos de Segurança para o Pedreiro. Normas de Segurança da Construção Civil. Noções de primeiros socorros. Atribuições do cargo no âmbito da Prefeitura de Tietê (Anexo I deste Edital).

## **BIBLIOGRAFIA REFERENCIAL:**

UNEB. Cartilha do Pedreiro, 2010 [\(https://issuu.com/jonmedeiros/docs/cartilha\\_do\\_pedreiro\\_2--\)](https://issuu.com/jonmedeiros/docs/cartilha_do_pedreiro_2--).

MTE. Normas regulamentadoras [http://portal.mte.gov.br/legislacao/normas-regulamentadoras-1.htm\)](http://portal.mte.gov.br/legislacao/normas-regulamentadoras-1.htm): NR 6 –

Equipamentos de Proteção Individual. NR 17 – Ergonomia. NR 35 – Trabalho em altura.

FIOCRUZ. Manual de Primeiros Socorros do Ministério da Saúde, 2003

[\(http://www.fiocruz.br/biosseguranca/Bis/manuais/biosseguranca/manualdeprimeirossocorros.pdf\)](http://www.fiocruz.br/biosseguranca/Bis/manuais/biosseguranca/manualdeprimeirossocorros.pdf).

## **TRATORISTA**

Legislação e Sinalização de Trânsito - Código de Trânsito Brasileiro e seus Anexos. Normas gerais de circulação e conduta. Direção defensiva. Primeiros Socorros no Trânsito. Noções de mecânica básica de maquinários. Conhecimentos de condução e utilização dos recursos de tratores providos ou não de implementos diversos, como lâmina, pá carregadeira, máquinas varredouras ou pavimentadoras, roçadeiras, etc. Uso de Equipamentos de Proteção Individual, EPIs.

# **BIBLIOGRAFIA REFERENCIAL:**

BRASIL. Código de Trânsito Brasileiro [\(http://www.planalto.gov.br/ccivil\\_03/leis/l9503.htm\)](http://www.planalto.gov.br/ccivil_03/leis/l9503.htm)

CONTRAN. Resolução nº 14/98 e suas alterações - Estabelece os equipamentos obrigatórios para a frota de veículos em circulação (https://www.legisweb.com.br/legislacao/?id=96437).

CONTRAN. Noções de primeiros socorros no trânsito, 2005

[\(http://www.detran.pr.gov.br/arquivos/File/habilitacao/apostilas/primeirossocorros.pdf\)](http://www.detran.pr.gov.br/arquivos/File/habilitacao/apostilas/primeirossocorros.pdf).

DENATRAN. Manual Brasileiro de Sinalização de Trânsito – volumes I a VII

[\(http://www.denatran.gov.br/index.php/educacao/109-educacao/publicacoes/449-publicacoes](http://www.denatran.gov.br/index.php/educacao/109-educacao/publicacoes/449-publicacoes) .

DENATRAN. Direção defensiva, 2005

(http://www.detran.pr.gov.br/arquivos/File/habilitacao/apostilas/direcaodefensiva.pdf).

MONTEIRO, Leonardo de Almeida; SILVA, Dr. Paulo Roberto de Arbex. Operações com Tratores Agrícolas, 2009 [\(http://www.ufrrj.br/institutos/it/deng/varella/Downloads/IT154\\_motores\\_e\\_tratores/Literatura/Livro%20opera%E7%E3o%](http://www.ufrrj.br/institutos/it/deng/varella/Downloads/IT154_motores_e_tratores/Literatura/Livro%20opera%E7%E3o%20com%20tratores%20agr%EDcolas.pdf) [20com%20tratores%20agr%EDcolas.pdf\)](http://www.ufrrj.br/institutos/it/deng/varella/Downloads/IT154_motores_e_tratores/Literatura/Livro%20opera%E7%E3o%20com%20tratores%20agr%EDcolas.pdf)

MONTEIRO, Leonardo de Almeida *et al*. Operação e Manutenção de Tratores Agrícolas [\(https://www.bibliotecaagptea.org.br/agricultura/mecanizacao/livros/OPERACAO%20E%20MANUTENCAO%20DE%20TRATO](https://www.bibliotecaagptea.org.br/agricultura/mecanizacao/livros/OPERACAO%20E%20MANUTENCAO%20DE%20TRATORES%20AGRICOLAS.pdf) [RES%20AGRICOLAS.pdf\)](https://www.bibliotecaagptea.org.br/agricultura/mecanizacao/livros/OPERACAO%20E%20MANUTENCAO%20DE%20TRATORES%20AGRICOLAS.pdf)

VIEIRA, Geraldo Zeferino. Operador de Máquinas – Segurança no Trabalho e Prevenção de Acidentes. SARH/PMJF, 2015 [\(https://www.pjf.mg.gov.br/secretarias/sarh/edital/interno/selecao2014/arquivos/apostilas/seguranca\\_trabalho\\_acidentes\\_](https://www.pjf.mg.gov.br/secretarias/sarh/edital/interno/selecao2014/arquivos/apostilas/seguranca_trabalho_acidentes_om.pdf) [om.pdf\)](https://www.pjf.mg.gov.br/secretarias/sarh/edital/interno/selecao2014/arquivos/apostilas/seguranca_trabalho_acidentes_om.pdf)

SCANIA. Manual Básica de Segurança no Trânsito

[\(https://www.scania.com/content/dam/scanianoe/market/br/pdfs/Manual\\_Seguranca\\_Low.pdf\)](https://www.scania.com/content/dam/scanianoe/market/br/pdfs/Manual_Seguranca_Low.pdf)

DETRAN-DF. Manual de Obtenção da CNH [\(http://www.detran.df.gov.br/wp-content/uploads/2020/01/MANUAL-](http://www.detran.df.gov.br/wp-content/uploads/2020/01/MANUAL-OBTEN%C3%87%C3%83O_Cnh.pdf)[OBTEN%C3%87%C3%83O\\_Cnh.pdf\)](http://www.detran.df.gov.br/wp-content/uploads/2020/01/MANUAL-OBTEN%C3%87%C3%83O_Cnh.pdf)

MP-MG. Manual de Procedimentos e Boas Práticas do Motorista

[\(https://bancodeprojetos.cnmp.mp.br/resources/rest/projeto/anexo/16315\)](https://bancodeprojetos.cnmp.mp.br/resources/rest/projeto/anexo/16315)

RAIZEN. Manual de Transporte de Carga [\(https://s3-sa-east-1.amazonaws.com/raizen-prod/items-files/item-199-manual-de](https://s3-sa-east-1.amazonaws.com/raizen-prod/items-files/item-199-manual-de-transporte-de-carga.pdf)[transporte-de-carga.pdf\)](https://s3-sa-east-1.amazonaws.com/raizen-prod/items-files/item-199-manual-de-transporte-de-carga.pdf)